# 山特 SCC 变频小精密 Modbus 通讯协议 V1.0(20220613)

适用于山特 **SCC008/012/020** 变频小精密机房空调

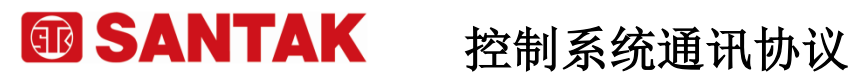

# 版本控制表

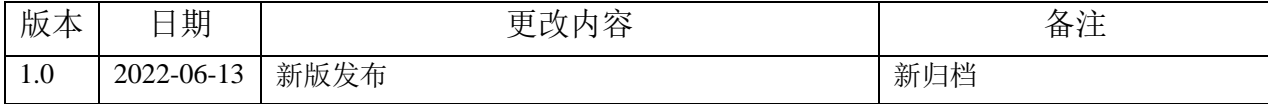

# 控制系统通讯协议

# 月录

**® SANTAK** 

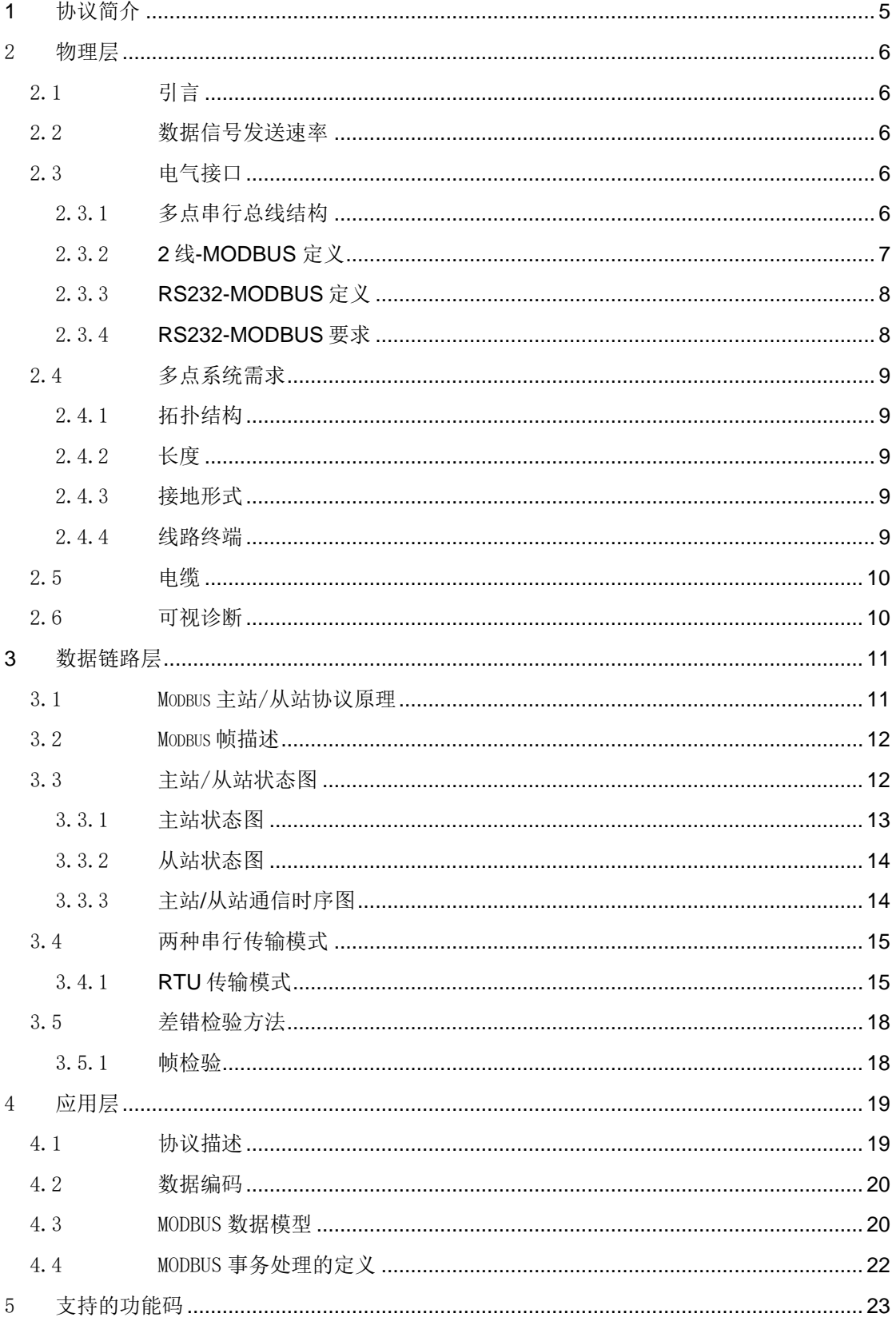

# 控制系统通讯协议

**® SANTAK** 

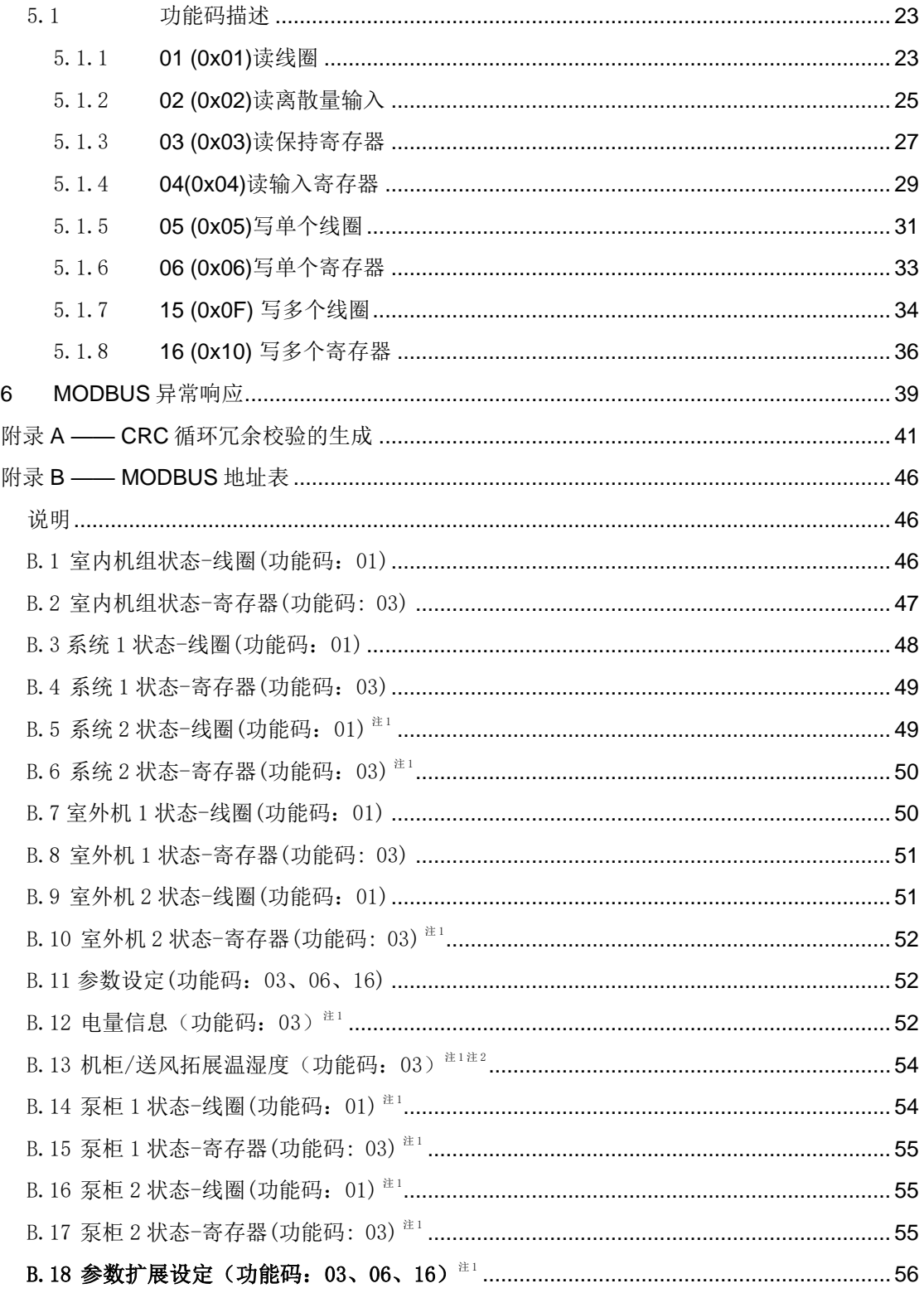

## <span id="page-4-0"></span>**1** 协议简介

MODBUS [协议是](http://baike.baidu.com/view/36190.htm)应用[于电子控制器上](http://baike.baidu.com/view/2066657.htm)的一种通用语言。通过此协议, 控制器相互之间、控制器经由网络(例 [如以太网\)](http://baike.baidu.com/view/848.htm)和其它设备之间可以通信。它已经成为一通用工业标准。有了它,不同厂商生产的控制设备可以连 [成工业网络,](http://baike.baidu.com/view/3392413.htm)进行集中监控。[此协议定](http://baike.baidu.com/view/36190.htm)义了一[个控制器能](http://baike.baidu.com/view/122229.htm)认识使用的消息结构,而不管它们是经过何种网络进 行通信的。它描述了[一控制器请](http://baike.baidu.com/view/122229.htm)求访问其它设备的过程,如何回应来自其它设备的请求,以及怎样侦测错误并 记录。它制定了消息域格局和内容的公共格式。

当在一 MODBUS 网络上通信时,[此协议决](http://baike.baidu.com/view/36190.htm)定了每[个控制器须](http://baike.baidu.com/view/122229.htm)要知道它们的设备地址,识别按地址发来的消 息,决定要产生何种行动。如果需要回应[,控制器将](http://baike.baidu.com/view/122229.htm)生成反馈信息并用 MODBUS [协议发](http://baike.baidu.com/view/36190.htm)出。在其它网络上,包含 了 MODBUS [协议的](http://baike.baidu.com/view/36190.htm)消息转换为在此网络上使用的帧或包结构。这种转换也扩展了根据具体的网络解决节地址、路 由路径及错误检测的方法。

MODBUS 具有以下几个特点:

(1)标准、开放,用户可以免费、放心地使用 MODBUS [协议,](http://baike.baidu.com/view/36190.htm)不需要交纳许可证费,也不会侵犯知识产 权。目前,支持 MODBUS 的厂家超过 400 家,支持 MODBUS 的产品超过 600 种。

(2) MODBUS 可以支持多种电气接口, 如 RS-232、RS-485 等, 还可以在各种介质上传送, 如双绞线、光 纤、无线等。

(3)MODBUS 的帧格式简单、紧凑,通俗易懂。用户使用容易,厂商开发简单。

在 MODBUS 系统中有 2 种传输模式可选择: 一种模式是 ASCII [\(美国信](http://baike.baidu.com/view/2398.htm)[息交换码\)](http://baike.baidu.com/view/5481005.htm), 另一种模式是 RTU (远 [程终端设备\)](http://baike.baidu.com/view/34654.htm)。本协议采用标准的 RTU 协议。

详细的定义请参照 MODBUS 协议版本 [http://www.modicon.com/techpubs/TechPubNew/PI\\_MBUS\\_300.pdf](http://www.modicon.com/techpubs/TechPubNew/PI_MBUS_300.pdf)。

## <span id="page-5-0"></span>2 物理层

## <span id="page-5-1"></span>2.1引言

新的串行链路上的 MODBUS 解决方案应该按照 EIA/TIA-485(即已知的 RS485 标准)实现电气接口。该标准允 许"两线结构"的点对点和多点系统。此外,某些设备可能能实现"四线"RS485 接口。 设备也可能能实现 RS232 接口。

在这种 MODBUS 系统中,一个主站和一个或几个从站在一个无源串行链路路上通信。

在标准的 MODBUS 系统中,所有设备(并行)连结在一条由 3 条导线组成的干线电缆上。其中两条导线("两 线"结构)形成一对平衡双绞线,双向数据在其上传送,典型比特率为每秒 9600 比特。

每台设备可能连结(见图 1): 或是双向连到主干电缆上,形成菊花链, 或是经分支电缆连到一个无源接头上, 或是经特种电缆连到一个有源接头上。

在设备上可用螺钉端子, RT45, 或 9 芯 D-型连接器与电缆相接。

## <span id="page-5-2"></span>2.2数据信号发送速率

要求 9600bps 波特率(控制器必须实现)。 部分控制器可选择来实现:1200, 2400, 4800, 19200, 38400bps 每种波特率,对发送方,要求其精度必须高于 1%,而对接收方,必须允许 2%误差。

## <span id="page-5-3"></span>2.3电气接口

### <span id="page-5-4"></span>2.3.1 多点串行总线结构

图 1 展现的是 MODBUS 多点串行链路系统中串行总线结构的总貌。

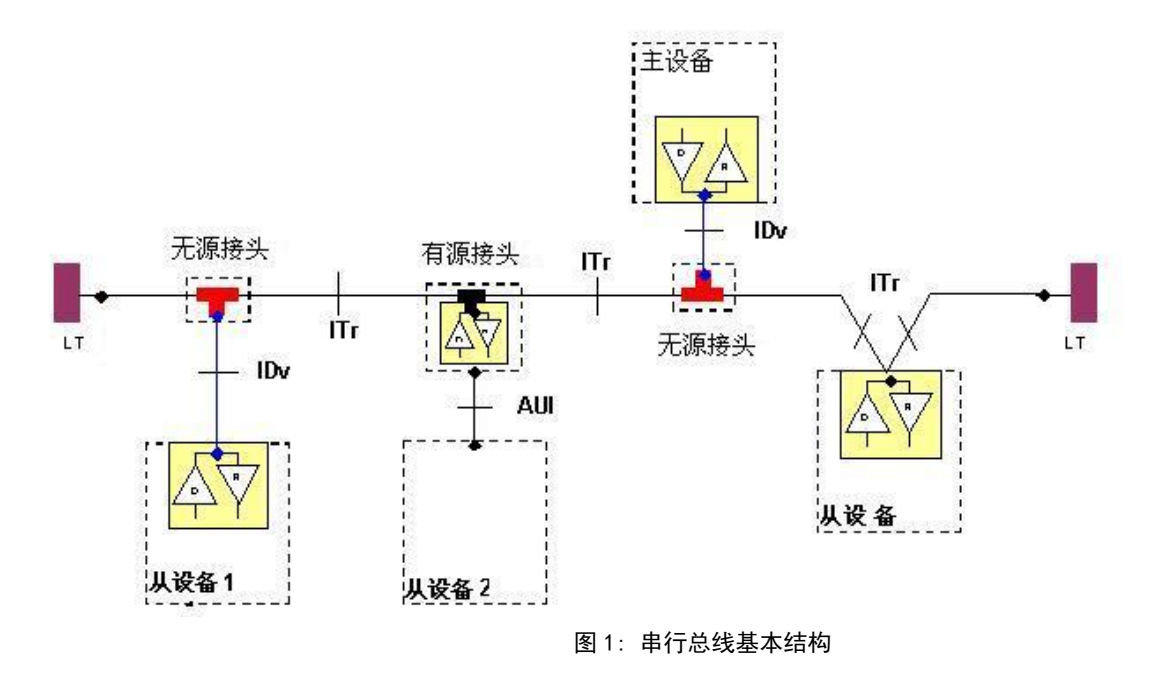

一个 MODBUS 多点串行链路系统是由主电缆(主干),和一些可能的分支电缆组成。

在主干电缆的两端需要有线路终端以使阻抗匹配 。

如图 1 所示,不同的设备可以在同一个 MODBUS 串行链路系统中运行: 集成有通信收发器的设备通过无源接头和分支电缆连接到主干上(例如从站 1 和主站); 没有集成通信收发器的设备通过有源接头和分支电缆连接到主干上(有源接头集成有收发器)(例如从站 2); 设备以菊花链形式直接连接到主干电缆上(例如从站 n)

我们采用下列规定: 主干间的接口称为 ITr(主干接口) 设备和无源接头间的接口称为 IDv (分支接口) 设备和有源接头间的接口称为 AUI (附加单元接口) 注: 某些情况下,接头可能直接连接到设备的 IDv-插槽或 AUI-插槽上,而不使用分支电缆。 2.一个接头可能有几个 IDv 插槽以连接几台设备。当它是无源接头时,称为分配器。 3.当使用有源接头时,可以通过接头的 AUI 或 ITr 接口向其提供电源。

## <span id="page-6-0"></span>2.3.2 **2** 线**-MODBUS** 定义

串行链路上的 MODBUS 解决方案应当依照 EIA/TIA-485 标准实现"2-线"电气接口。 在这个 2 线-总线上,在任何时候只有一个驱动器有权发送信号。 实际上,还有第三条导线把总线上所有设备相互连接:公共地。

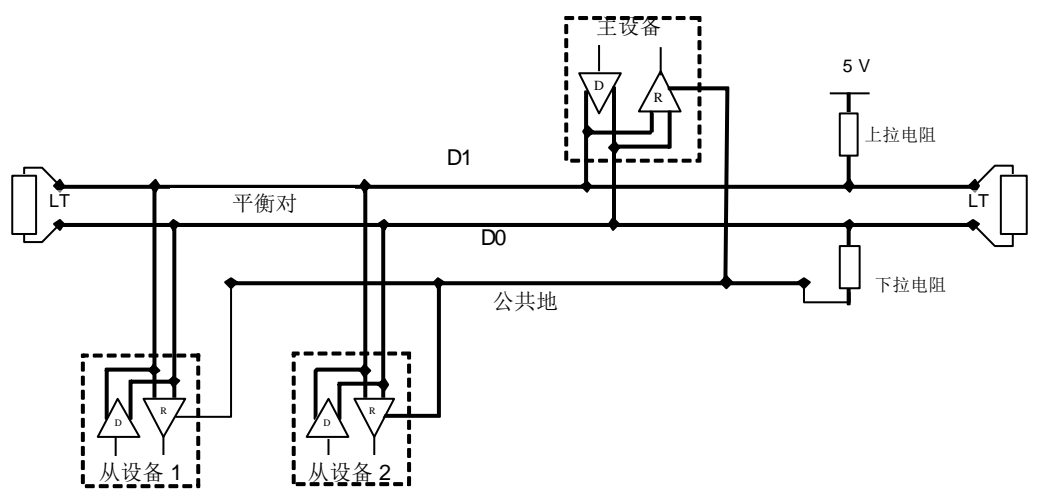

图 2: 2-线制的一般拓扑结构

2 线-MODBUS 电路定义

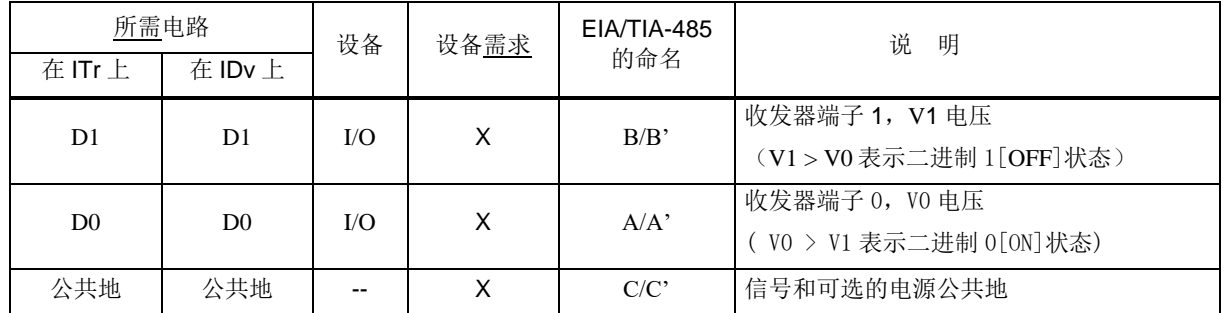

注:

对于线路终端(TL), 即上拉和下拉电阻, 请参考"多点系统要求"部分。

在与设备和接头有关的文件(用户指南,连线指南,…)中,必须使用 D0, D1 和公共地的电路名字, 以提高 互操作能力。

### <span id="page-7-0"></span>2.3.3 **RS232-MODBUS** 定义

某些设备是应用 RS232 接口以实现 DCE 和 DTE 通信。

RS232-MODBUS 的电路定义

| $\frac{1}{2}$ |            |             |             |                      |
|---------------|------------|-------------|-------------|----------------------|
| 信号            | <b>DCE</b> | $DCE(1)$ 要求 | $DTE(1)$ 要求 | 备注                   |
| 公共地           |            | X           | X           | 信号地                  |
| <b>CTS</b>    | In         |             |             | 为发送而清除               |
| <b>DCD</b>    |            |             |             | 被侦测数据载波(从 DCE 到 DTE) |
| <b>DSR</b>    | In.        |             |             | 数据设置就绪               |
| <b>DTR</b>    | Out        |             |             | 数据终端就绪               |
| <b>RTS</b>    | Out        |             |             | 请求发送                 |
| <b>RXD</b>    | In         | X           | X           | 接收的数据                |
| <b>TXD</b>    | Out        | X           | X           | 发送的数据                |

注:

- 标有"X"的信号只在选择执行 RS232-MODBUS 时才需要。
- 信号都要符合 EIA/TIA-232 标准。
- 每个 TXD 都与另一设备的 RXD 连接。
- RTS 可以与另一设备的 CTS 连接。
- DTR 可以与另一设备的 DSR 连接。

### <span id="page-7-1"></span>2.3.4 **RS232-MODBUS** 要求

这种可选串行链路系统上的 MODBUS 只应用于短距离(一般小于 20m)的点到点的互连。

其次,必须遵守 EIA/TIA-232 标准:

电路定义。

 $\Rightarrow$  最大线路对地电容量 (2500pF, 对 100pF/m 的电缆, 则长为 25m)。

关于屏蔽和使用第 5 类电缆的可能性,请参阅"电缆"章节。

## <span id="page-8-0"></span>2.4多点系统需求

### <span id="page-8-1"></span>2.4.1 拓扑结构

没有配置中继器的 RS-485 MODBUS 有一个主干电缆,所有的设备沿着它直接(菊花链)或通过短的分支电缆连 接起来。

主干电缆,又称总线,可以很长(见下面),它的两端必须连接在线路终端上。

在多个 RS-485 MODBUS 之间使用中继器也是可以的。

#### <span id="page-8-2"></span>2.4.2 长度

主干电缆端到端的长度必须有限制。其长度由波特率,电缆(规格,电容或特征阻抗),菊花链上的负载数, 以及网络配置(2 线或 4 线制)所决定。

对于最高波特率为 9600, AWG26 (或更粗)规格的电缆, 其最大长度为 1000m。

分支必须短,不能超过 20m 。如果使用 n 分支的多口接头,每个分支最大长度必须限制为 40m 除以 n。

#### <span id="page-8-3"></span>2.4.3 接地形式

《公共地》电路(信号与可选电源公共地)必须直接连到保护地上,最好是整条总线只接在一点。通常该点可 选在主站上或其接头上。

#### <span id="page-8-4"></span>2.4.4 线路终端

沿线路传播的移动信号波遇到不连续的阻抗,造成在传输线路中的反射。为了使在 RS-485 电缆终端的反射最 小,需要在接近总线两端点处放置线路终端。

由于传播是双向的,故在线路两端都加置终端是非常重要的,但在一个无源 D0-D1 平衡对线上,加的 LT 不能超 过 2 个。也不能在分支电缆上放置任何 LT。

每个线路终端必须连接在平衡线 D0 和 D1 的两条导线之间。

线路终端可以是 150 欧姆 (0.5W) 的电阻。

当对线极性偏置时(见下述), 最好选择电容(1nF, 最低 10V)与 120 欧姆(0.25W)电阻串联。

在 RS232 互联中,可以不用连接终端。

## <span id="page-9-0"></span>2.5电缆

MODBUS 串行链路电缆必须屏蔽。在电缆两端,其屏蔽必须接到保护地上。若在这个端部使用了连接器,该连接 器外壳要连在电缆屏蔽上。

RS485-MODBUS 必须使用一对平衡对线(用于 D0-D1)和第三根导线(用于公共地)。

对 RS485-MODBUS,必须选择足够大的连线直径以达到最大长度(1000m)。AGW24 对 MODBUS 数据总是满足的。 在 RS485-MODBUS 中使用第 5 类电缆, 最大长度可达 600m.

对在 RS485-系统中使用的平衡对线,建议特征阻抗高于 100 欧姆,导线的分布电容要小于 100pF/m, 如果 使用屏蔽双绞线,导线与屏蔽层之间的分布电容应该小于 200pF/m。RS-485 的理论通讯距离为 1200m (@9.6Kbps),下表为 RS-485 通讯距离经验值:

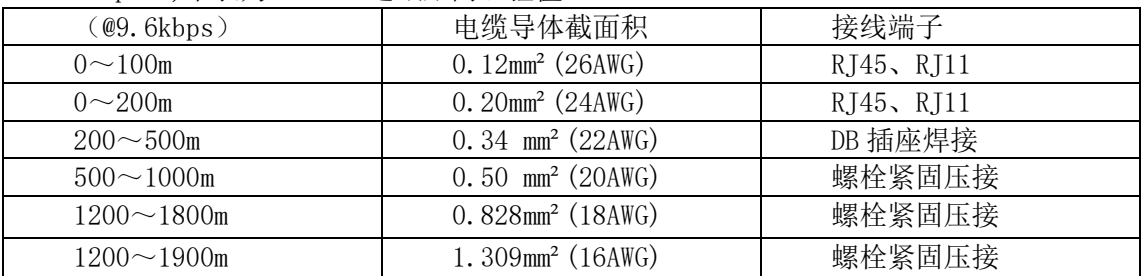

## <span id="page-9-1"></span>2.6可视诊断

为可视诊断, 必须用 LED (发光两极管) 指示通信状态和设备状态:

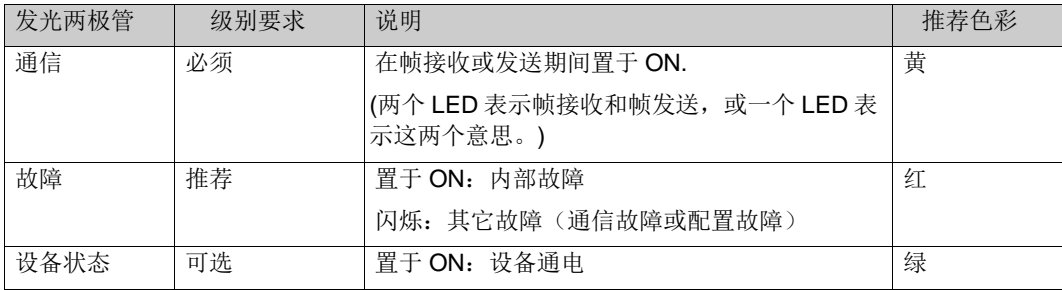

## <span id="page-10-0"></span>**3** 数据链路层

### <span id="page-10-1"></span>3.1Modbus 主站/从站协议原理

MODBUS 串行链路协议是一个主-从协议。 在同一时刻,只有一个主节点连接于总线,一个或多个子节点 (最大编号为 247 ) 连接于同一个串行总线。Modbus 通信总是由主节点发起。子节点在没有收到来自主节点的 请求时,从不会发送数据。子节点之间从不会互相通信。主节点在同一时刻只会发起一个 Modbus 事务处理。

主节点以两种模式对子节点发出 Modbus 请求:

➔ 在单播模式,主节点以特定地址访问某个子节点,子节点接到并处理完请求后,子节点向主节点返回一个 报文(一个 '应答')。

在这种模式, 一个 Modbus 事务处理包含 2 个报文: 一个来自主节点的请求, 一个来自子节点的应答。 每个子节点必须有唯一的地址 (1 到 247),这样才能区别于其它节点被独立的寻址。

➔ 在广播模式,主节点向所有的子节点发送请求。

对于主节点广播的请求没有应答返回。 广播请求一般用于写命令。所有设备必须接受广播模式的写功能。地址 0 是专门用于表示广播数据的。

单播和广播模式的区别在一个多点的结构下(如 RS485)更加易于理解。

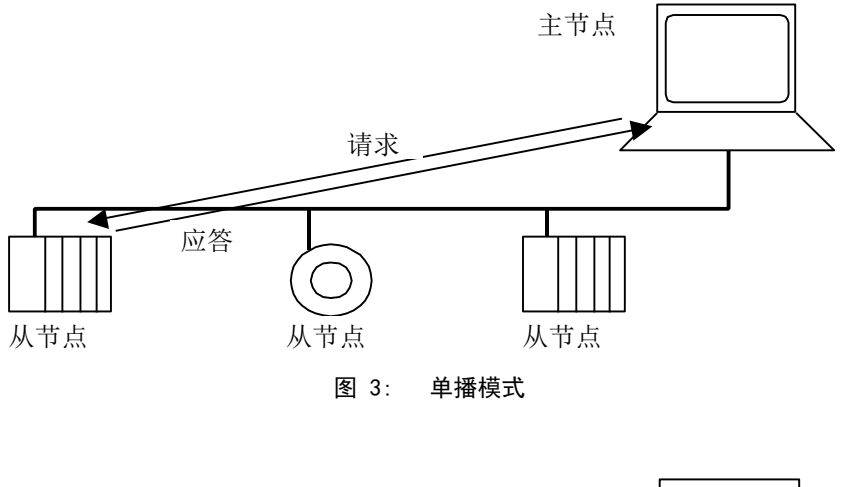

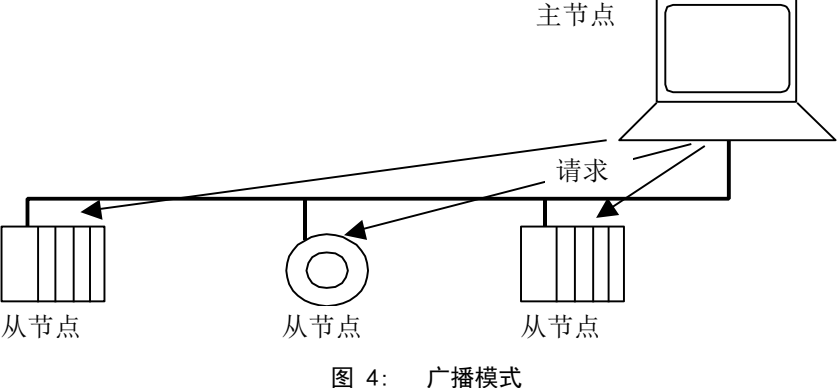

**Modbus** 地址规则

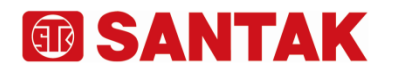

控制系统通讯协议

Modbus 寻址空间有 256 个不同地址。

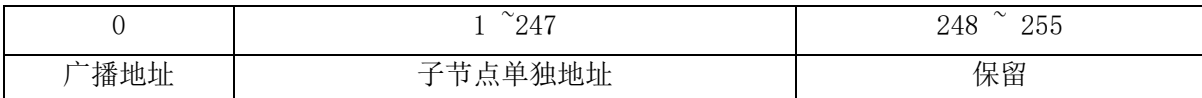

地址 0 保留为广播地址。 所有的子节点必须识别广播地址。

Modbus 主节点没有地址, 只有子节点必须有一个地址。该地址必须在 Modbus 串行总线上唯一。

## <span id="page-11-0"></span>3.2Modbus 帧描述

Modbus 应用协议 [1] 定义了简单的独立于其下面通信层的协议数据单元(PDU - Protocol Data Unit):

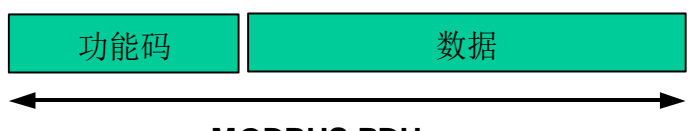

### **MODBUS PDU**

图 5:Modbus 协议数据单元

在不同总线或网络的 Modbus 协议映射在协议数据单元之外引入了一些附加的域。发起 Modbus 事务处理 的客户端构造 Modbus PDU,然后添加附加的域以构造适当的通信 PDU。

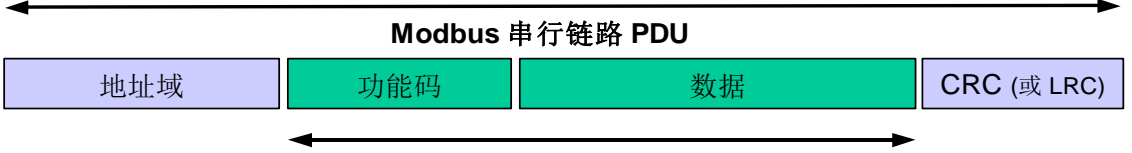

#### **MODBUS PDU**

图 6:串行链路上的 Modbus 帧

■ 在 Modbus 串行链路, 地址域只含有子节点地址。

如前文所述,合法的子节点地址为十进制 0 – 247。 每个子设备被赋予 1 – 247 范围中的地址。 主 节点通过将子节点的地址放到报文的地址域对子节点寻址。当子节点返回应答时, 它将自己的地址放到应答报 文的地址域以让主节点知道哪个子节点在回答。

- 功能码指明服务器要执行的动作。功能码后面可跟有表示含有请求和响应参数的数据域。
- 错误检验域是对报文内容执行"冗余校验"的计算结果。根据不同的传输模式 (RTU or ASCII) 使用两种 不同的计算方法。

## <span id="page-11-1"></span>3.3主站/从站状态图

Modbus 由两个不同的子层组成 :

- 主/ 从协议
- 传输模式 ( RTU 和 ASCII 模式)

下面的章节描述了主节点和子节点与传输模式无关的状态图。

RTU 和 ASCII 传输模式在下一章用两个状态图具体说明。描述了一个帧的接收和发送。

状态图词法 :

下面的状态图使用与 UML 标准标记法绘制。标记法要点如下:

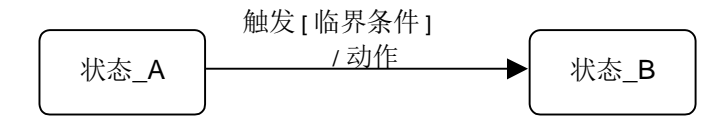

当一个系统处于"状态\_A"时发生"触发"事件,只有当 "临界条件"为真时系统会转换到"状态\_B",然后, 一个"动作"被执行。

<span id="page-12-0"></span>3.3.1 主站状态图

下图描述了主节点的状态特征 :

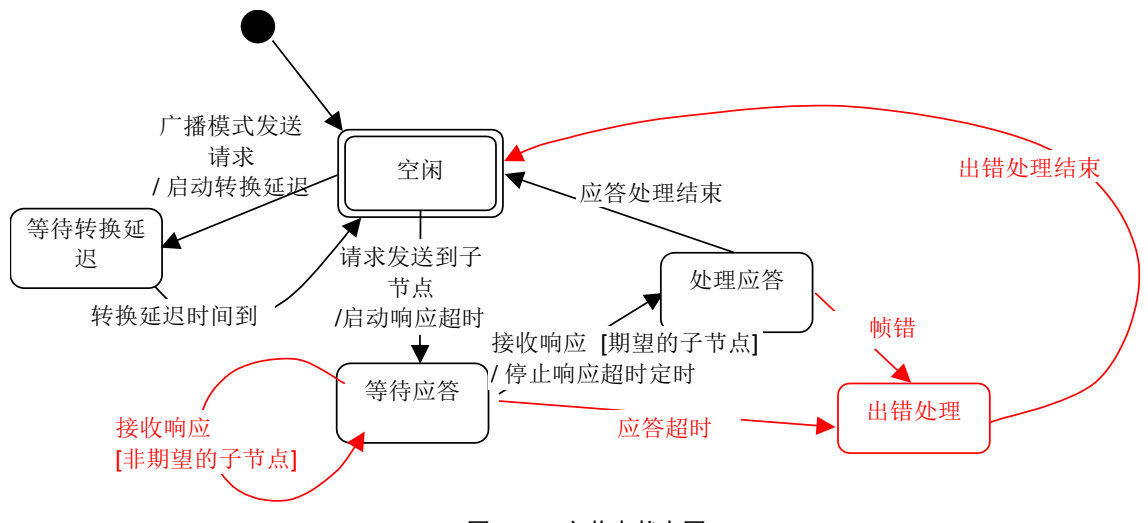

图 7: 主节点状态图

对上面的状态图的一些解释 :

- 状态 "空闲" = 无等待的请求。 这是电源上电后的初始状态。 只有在"空闲"状态请求才能被发送。发送 一个请求后,主节点离开"空闲"状态, 而且不能同时发送第二个请求。
- 当单播请求发送到一个子节点,主节点将进入"等待应答"状态, 同时一个临界超时定时启动。这个超时 称为 "响应超时"。 它避免主节点永远处于"等待应答" 状态。 响应超时的时间依赖于具体应用。
- 当收到一个应答时,主节点在处理数据之前检验应答。在某些情况下,检验的结果可能为错误。如收到来 自非期望的子节点的应答,或接收的的帧错误。在收到来自非期望子节点的应答时, 响应超时继续计时; 当检测到帧错时,可以执行一个重试。
- 响应超时但没有收到应答时,则产生一个错误。那么主节点进入"空闲"状态, 并发出一个重试请求。 重试的最大次数取决于主节点 的设置。
- 当广播请求发送到串行总线上,没有响应从子节点返回。然而主节点需要进行延迟以便使子节点在发送新 的请求处理完当前请求。该延迟被称作"转换延迟"。因此,主节点会在返回能够发送另一个请求的"空 闲"状态之前,到"等待转换延迟"状态。
- 在单播方式,响应超时必须设置到足够的长度以使任何子节点都能处理完请求并返回响应。而广播转换延 迟必须有足够的长度以使任何子节点都能只处理完请求而可以接收新的请求。 因此,转换延迟应该比响应 超时要短。典型的响应超时在 9600 bps 时从 1 秒到几秒,而转换延迟从 100 ms 到 200ms。
- 帧错误包括 : 1) 对每个字符的奇偶校验; 2) 对整个帧的冗余校验。详细解释参见 §2.6 "差错检验方法  $^{\prime\prime}$  。

状态图以简洁的方式绘出。它没有包含对线路的访问、报文帧及传输错误重试等等。有关帧传输的细节,请参 见 2.5 中的图, "两种串行式"。

## <span id="page-13-0"></span>3.3.2 从站状态图

下图描述了子节点的状态特征:

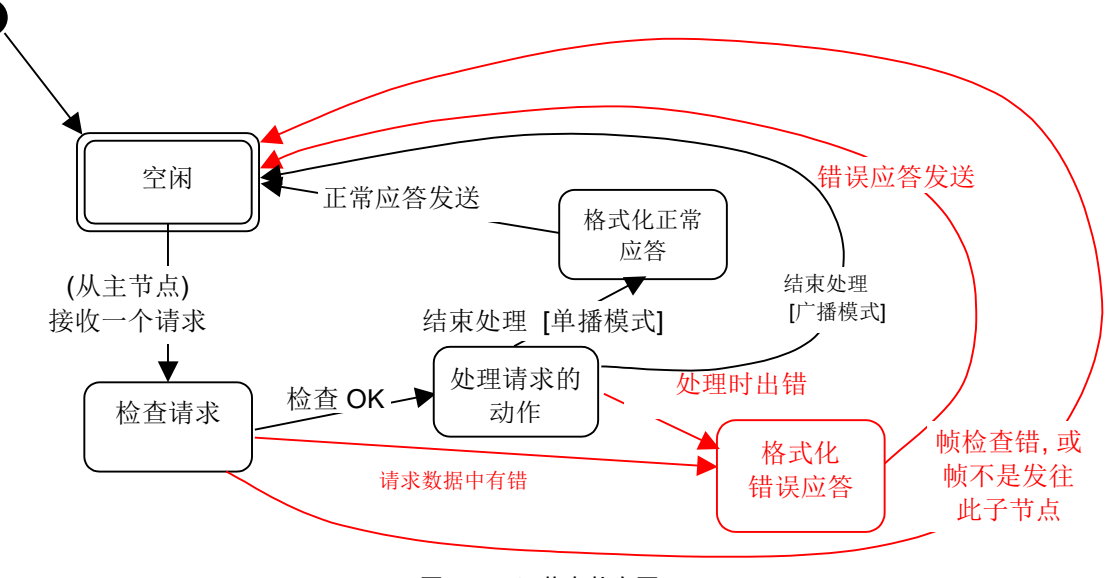

#### 图 8: 子节点状态图

对上面的状态图的一些解释 :

- 状态 "空闲" = 没有等待的请求。 这是电源上电后的初始状态。
- 当收到一个请求时,子节点在处理请求中要求的动作前检验报文包。不同的错误可以发生于: 请求的格式 错,非法动作,…… 当检测到错误时,必须向主节点发送应答。
- 当要求的动作完成后,单播报文要求必须格式化一个应答并发往主节点。
- 如果子节点在接收到的帧中检测到错误, 则没有响应返回到主节点。
- 任何子节点均应该定义并管理 Modbus 诊断计数器以提供诊断信息。通过使用 Modbus 诊断功能码,可以得 到这些计数值。( 参见 附录 A, 和 Modbus 应用协议规范 [1])。

## <span id="page-13-1"></span>3.3.3 主站**/**从站通信时序图

下面的图显示了主/从通信的 3 种典型情况。

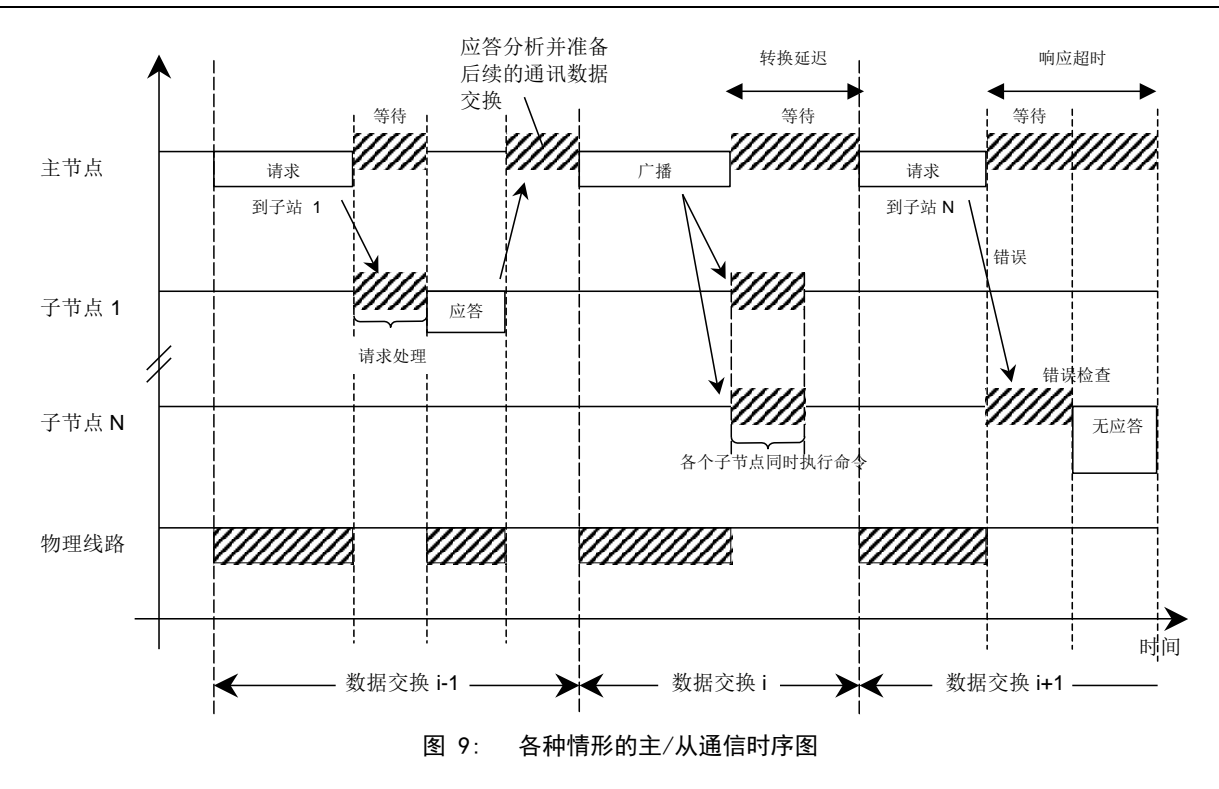

注:

- 请求,应答,广播阶段的持续时间依赖于通信特征 (帧长度和吞吐量)。
- 等待和处理阶段的持续时间取决于子节点应用的请求处理时间。

## <span id="page-14-0"></span>3.4两种串行传输模式

有两种串行传输模式被定义: RTU 模式 和 ASCII 模式。 它定义了报文域的位内容在线路上串行的传送。它确定了信息如何打包为报文和解码。 Modbus 串行链路上所有设备的传输模式 (和串行口参数) 必须相同。 本协议仅采用 RTU 传输模式。

## <span id="page-14-1"></span>3.4.1 **RTU** 传输模式

当设备使用 RTU (Remote Terminal Unit) 模式在 Modbus 串行链路通信, 报文中每个 8 位字节含有两个 4 位十六进制字符。这种模式的主要优点是较高的数据密度,在相同的波特率下比 ASCII 模式有更高的吞吐率。 每个报文必须以连续的字符流传送。

本协议每个字节 ( 11 位 ) 的格式为 : 编码系统: 8–位二进制 报文中每个 8 位字节含有两个 4 位十六进制字符(0–9, A–F) Bits per Byte: 1 位起始位 8 位数据位,首先发送最低有效位 无奇偶校验位

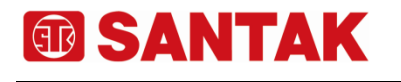

控制系统通讯协议

2 位停止位

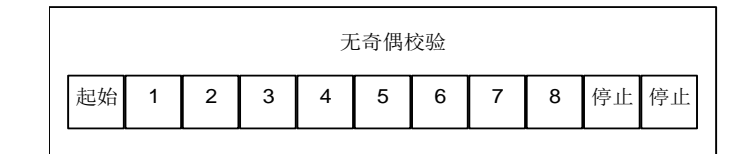

图 10: RTU 模式位序列(无校验的特殊情况)

帧检验域: 循环冗余校验 (CRC)

帧描述 :

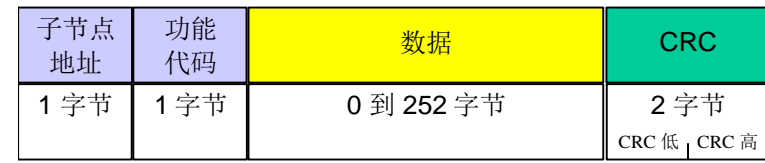

图 11: RTU 报文帧

➔ Modbus RTU 帧最大为 256 字节。

Modbus 报文 RTU 帧

由发送设备将 Modbus 报文构造为带有已知起始和结束标记的帧。这使设备可以在报文的开始接收新帧,并且 知道何时报文结束。不完整的报文必须能够被检测到而错误标志必须作为结果被设置。 在 RTU 模式,报文帧由时长至少为 3.5 个字符时间的空闲间隔区分。在后续的部分,这个时间区间被称作 t3.5。

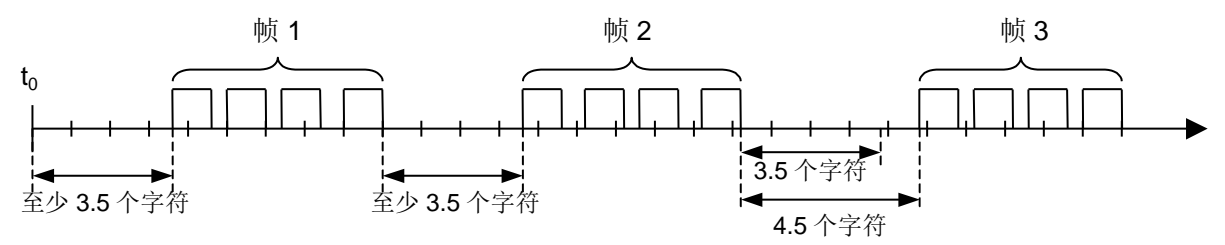

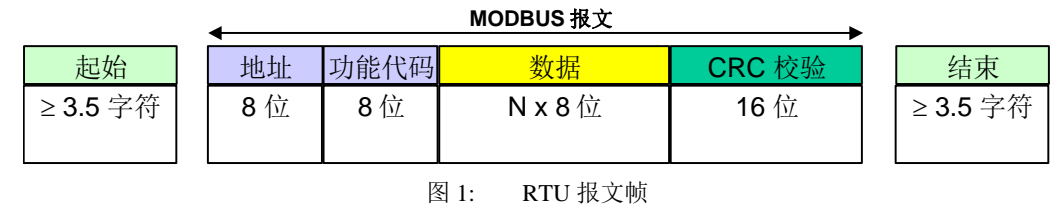

整个报文帧必须以连续的字符流发送。

如果两个字符之间的空闲间隔大于 1.5 个字符时间,则报文帧被认为不完整应该被接收节点丢弃。

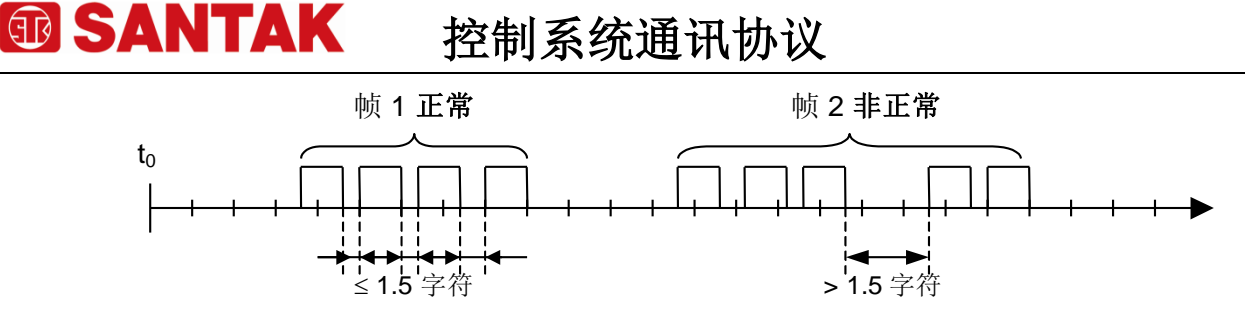

注 :

RTU 接收驱动程序的实现,由于 ti, 和 t3.5 的定时, 隐含着大量的对中断的管理。在高通信速率下,这导致 CPU 负担加重。因此,在通信速率等于或低于 19200 Bps 时,这两个定时必须严格遵守;对于波特率大于 19200 Bps 的情形,应该使用 2 个定时的固定值: 建议的字符间超时时间 (t<sub>1.5</sub>)为 750μs,帧间的超时时间  $(t_{1.5})$  为 1.750ms。

下图表示了对 RTU 传输模式状态图的描述。"主节点"和"子节点"的不同角度均在相同的图中表示:

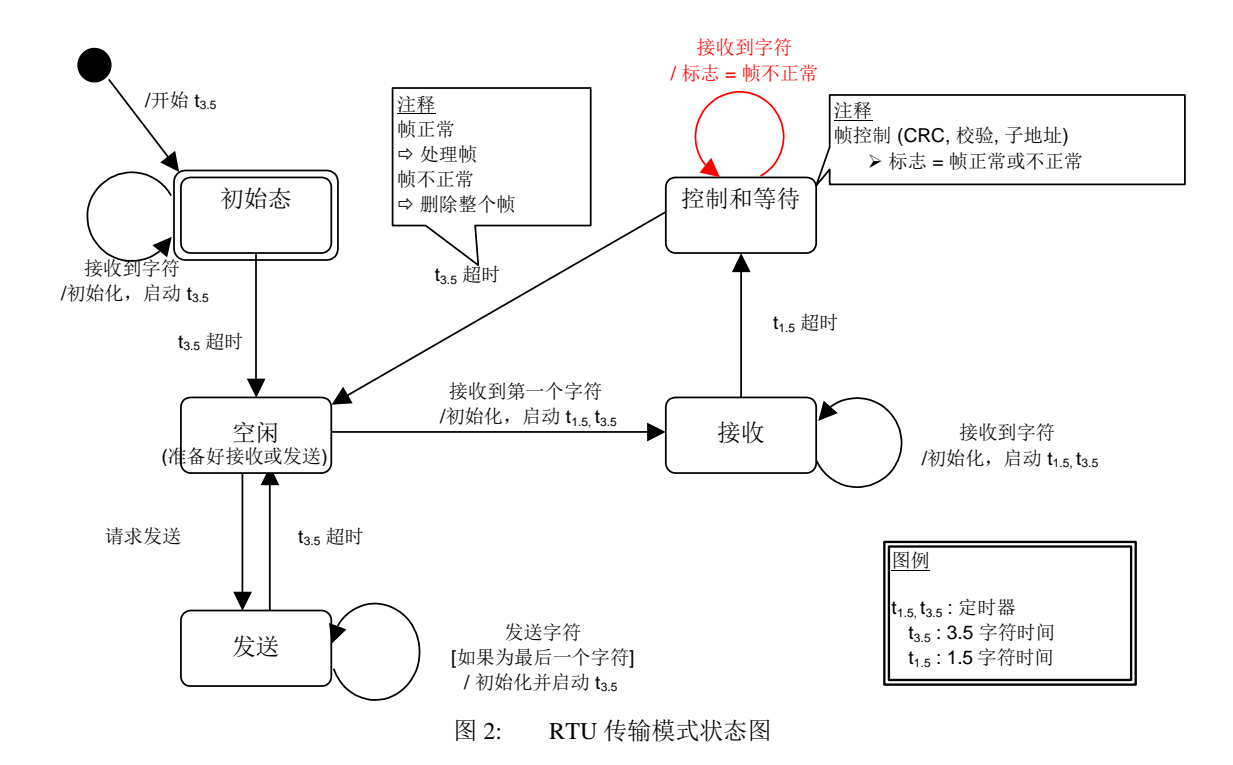

#### 上面状态图的一些解释:

- 从"初始"态到 "空闲" 态转换需要 t3.5 定时超时: 这保证帧间延迟
- "空闲" 态是没有发送和接收报文要处理的正常状态。
- 在 RTU 模式, 当没有活动的传输的时间间隔达 3.5 个字符长时, 通信链路被认为在 "空闲" 态。
- 当链路空闲时, 在链路上检测到的任何传输的字符被识别为帧起始。 链路变为"活动"状态。 然后, 当链路上没有字符传输的时间间个达到 t3.5 后,被识别为帧结束。
- 检测到帧结束后,完成 CRC 计算和检验。然后,分析地址域以确定帧是否发往此设备,如果不是,则丢弃 此帧。 为了减少接收处理时间,地址域可以在一接到就分析,而不需要等到整个帧结束。这样,CRC 计算 只需要在帧寻址到该节点 (包括广播帧) 时进行。

### CRC 校验

在 RTU 模式包含一个对全部报文内容执行的,基于循环冗余校验 (CRC - Cyclical Redundancy Checking) 算法的错误检验域。CRC 域检验整个报文的内容。不管报文有无奇偶校验,均执行此检验。

CRC 包含由两个 8 位字节组成的一个 16 位值。

CRC 域作为报文的最后的域附加在报文之后。计算后,首先附加低字节,然后是高字节。CRC 高字节为报 文发送的最后一个子节。

附加在报文后面的 CRC 的值由发送设备计算。接收设备在接收报文时重新计算 CRC 的值,并将计算结果 于实际接收到的 CRC 值相比较。如果两个值不相等,则为错误。

CRC 的计算, 开始对一个 16 位寄存器预装全 1。 然后将报文中的连续的 8 位子节对其进行后续的计算。 只有字符中的 8 个数据位参与生成 CRC 的运算, 起始位, 停止位和校验位不参与 CRC 计算。

CRC 的生成过程中, 每个 8–位字符与寄存器中的值异或。然后结果向最低有效位(LSB)方向移动(Shift) 1位,而最高有效位(MSB)位置充零。 然后提取并检查 LSB: 如果 LSB 为 1, 则寄存器中的值与一个固定的预 置值异或;如果 LSB 为 0, 则不进行异或操作。

这个过程将重复直到执行完 8 次移位。完成最后一次(第 8 次)移位及相关操作后,下一个 8 位字节与寄 存器的当前值异或,然后又同上面描述过的一样重复 8 次。当所有报文中子节都运算之后得到的寄存器忠的最 终值, 就是 CRC。

当 CRC 附加在报文之后时,首先附加低字节,然后是高字节。在附录 A 含有 CRC 生成的详细示例。

## <span id="page-17-0"></span>3.5差错检验方法

标准 Modbus 串行链路的可靠性基于两种错误检验:

- 奇偶校验 (偶或奇) 应该被每个字符采用。
- 帧检验 (LRC or CRC) 必须运用于整个报文。

由设备 (主节点或子节点) 生成的字符检验和帧检验发送前附加于报文体。设备 (子节点或主节点) 在接收时 检验每个字符和整个报文。

主节点被用户配置为在放弃事务处理前等待一个预定的超时间隔 (响应超时)。这个间隔被设置成任何子节点有 足够的时间正常响应 (单播请求)。如果子节点检测到错误,则报文不起作用。子节点将不会构造对主节点的响 应。因此,将达到超时时间能使主节点的程序处理错误。注意,当寻址到不存在的子设备的报文也会导致超时 错误。

#### <span id="page-17-1"></span>3.5.1 帧检验

在 RTU 模式,包含一个对全部报文内容执行的,基于循环冗余校验 (CRC - Cyclical Redundancy Checking) 算法的错误检验域。CRC 域检验整个报文的内容。不管报文有无奇偶校验,均执行此检验。

## <span id="page-18-0"></span>4 应用层

## <span id="page-18-1"></span>4.1协议描述

MODBUS 协议定义了一个与基础通信层无关的简单协议数据单元(PDU)。特定总线或网络上的 MODBUS 协议 映射能够在应用数据单元(ADU)上引入一些附加域。

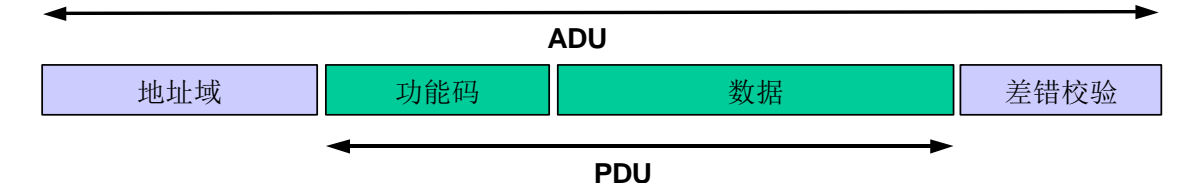

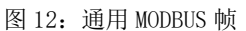

启动 MODBUS 事务处理的客户机创建 MODBUS 应用数据单元。功能码向服务器指示将执行哪种操作。 MODBUS 协议建立了客户机启动的请求格式。

用一个字节编码 MODBUS 数据单元的功能码域。有效的码字范围是十进制 1-255 (128-255 为异常响应保 留)。当从客户机向服务器设备发送报文时,功能码域通知服务器执行哪种操作。

向一些功能码加入子功能码来定义多项操作。

从客户机向服务器设备发送的报文数据域包括附加信息,服务器使用这个信息执行功能码定义的操作。这个域还包 括离散项目和寄存器地址、处理的项目数量以及域中的实际数据字节数。

在某种请求中,数据域可以是不存在的(0 长度),在此情况下服务器不需要任何附加信息。功能码仅说 明操作。

如果在一个正确接收的 MODBUS ADU 中,不出现与请求 MODBUS 功能有关的差错,那么服务器至客户机的响 应数据域包括请求数据。如果出现与请求 MODBUS 功能有关的差错,那么域包括一个异常码,服务器应用能够使 用这个域确定下一个执行的操作。

例如,客户机能够读一组离散量输出或输入的开/关状态,或者客户机能够读/写一组寄存器的数据内容。

当服务器对客户机响应时,它使用功能码域来指示正常(无差错)响应或者出现某种差错(称为异常响 应)。对于一个正常响应来说,服务器仅对原始功能码响应。

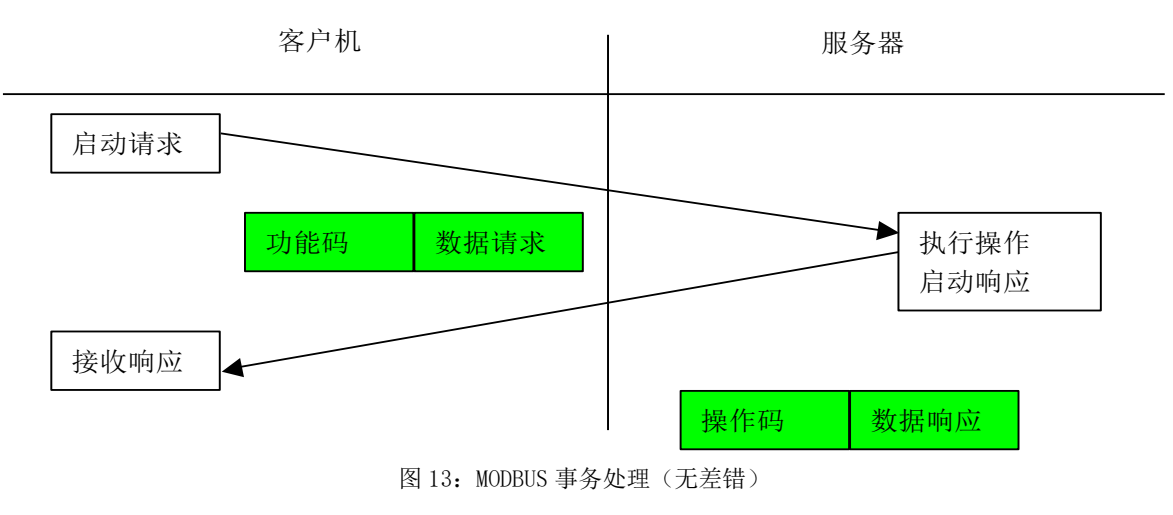

对于异常响应,服务器返回一个与原始功能码等同的码,设置该原始功能码的最高有效位为逻辑 1。

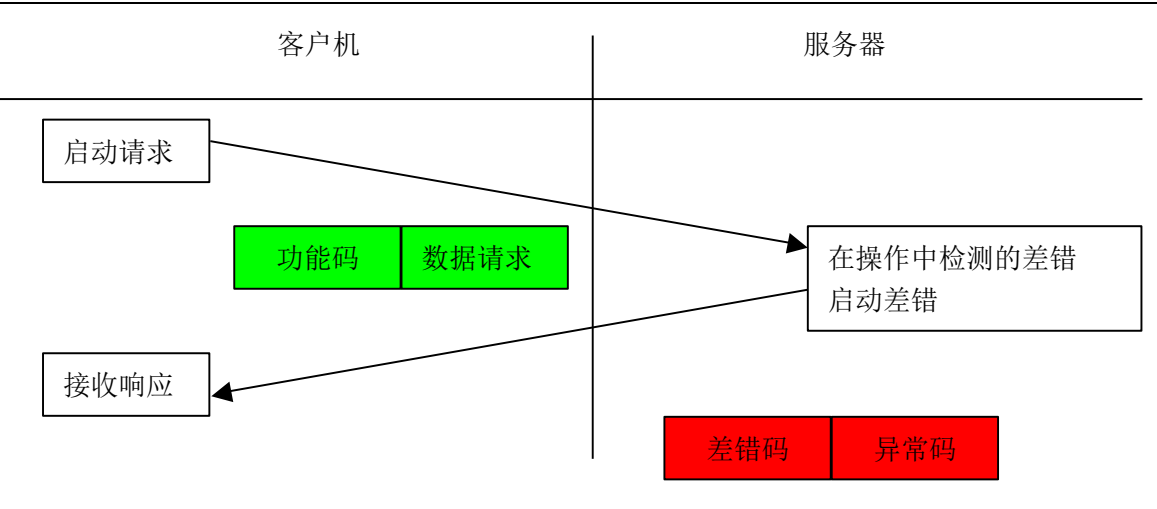

图 14 MODBUS 事务处理(异常响应)

注释: 需要管理超时, 以便明确地等待可能不会出现的应答。 串行链路上第一个 MODBUS 执行的长度约束限制了 MODBUS PDU 大小(最大 RS485ADU=256 字节)。 因此,对串行链路通信来说,MODBUS PDU=256-服务器地址(1 字节)-CRC(2 字节)=253 字节。

### <span id="page-19-0"></span>4.2数据编码

● MODBUS 使用大端对齐模式来表示地址和数据项。这意味着当发射多个字节时, 首先发送最高有效位。 例如:

寄存器大小值

16 – 比特 0x1234 发送的第一字节为 0x12 然后 0x34

### <span id="page-19-1"></span>4.3MODBUS 数据模型

MODBUS 以一系列具有不同特征表格上的数据模型为基础。四个基本表格为:

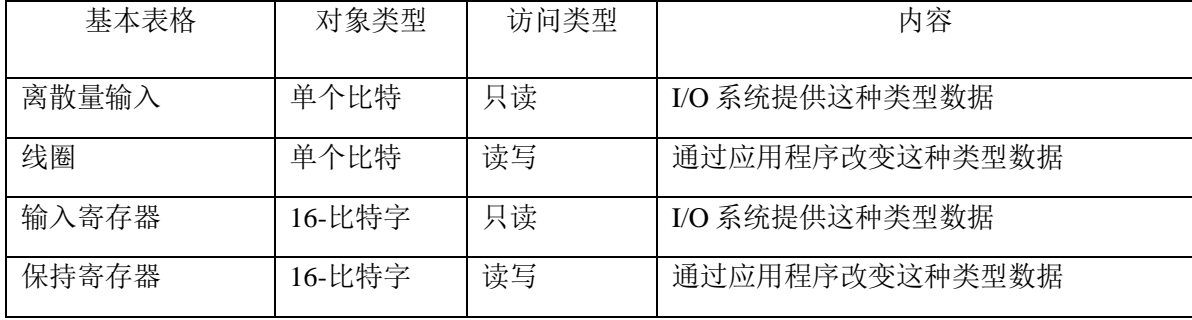

输入与输出之间以及比特寻址的和字寻址的数据项之间的区别并没有暗示任何应用操作。如果这是对可疑 对象核心部分最自然的解释,那么这种区别是可完全接受的,而且很普通,以便认为四个表格全部覆盖了另外 一个表格。

对于基本表格中任何一项,协议都允许单个地选择 65536 个数据项,而且设计那些项的读写操作可以越过 多个连续数据项直到数据大小规格限制,这个数据大小规格限制与事务处理功能码有关。

很显然,必须将通过 MODBUS 处理的所有数据放置在设备应用存储器中。但是,存储器的物理地址不应该与 数据参考混淆。要求仅仅是数据参考与物理地址的链接。

MODBUS 功能码中使用的 MODBUS 逻辑参考数字是以 0 开始的无符号整数索引。

● MODBUS 模型实现的实例

下例实例示出了两种在设备中构造数据的方法。可能有不同的结构,这个文件中没有全部描述出来。每个 设备根据其应用都有它自己的数据结构。

实例 1: 有 4 个独立块的设备

下例实例示出了设备中的数据结构,这个设备含有数字量和模拟量、输入量和输出量。由于不同块中的数 据不相关,每个块是相互独立。按不同 MODBUS 功能码访问每个块。

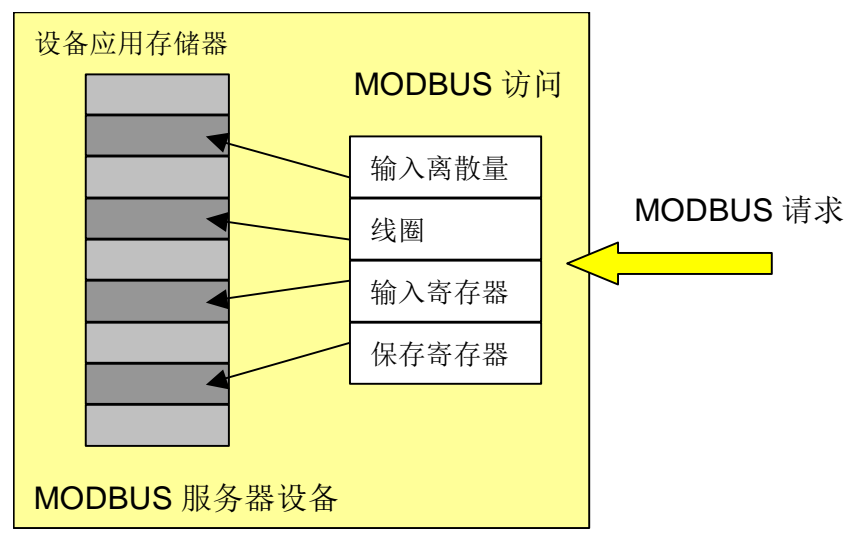

图 15:带有独立块的 MODBUS 数据模型

实例 2: 仅有 1 个块的设备

在这个实例中,设备仅有 1 个数据块。通过几个 MODBUS 功能码可能得到一个相同数据,或者通过 16 比特 访问或 1 个访问比特。

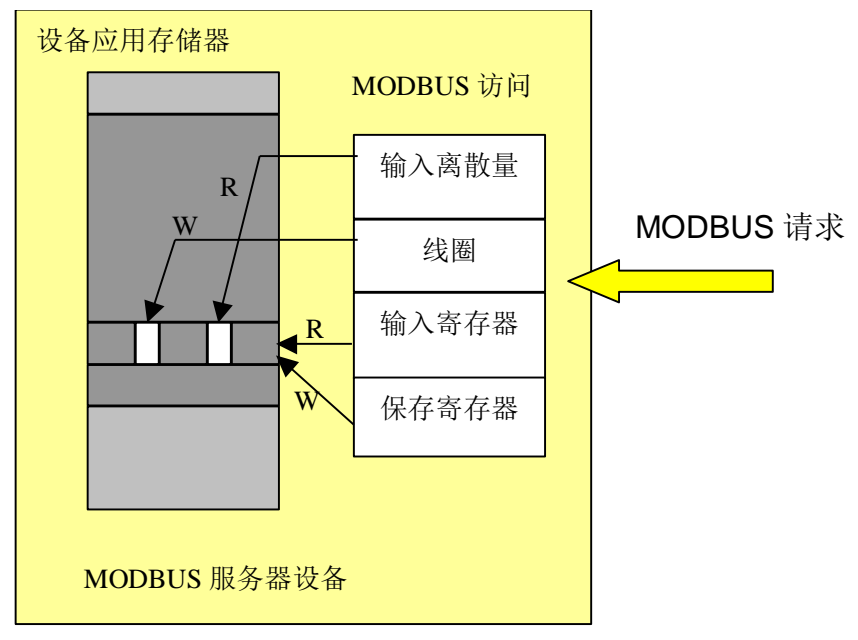

图 16:仅带有 1 个块的 MODBUS 数据模型

## <span id="page-21-0"></span>4.4MODBUS 事务处理的定义

下列状态图描述了在服务器侧 MODBUS 事务处理的一般处理过程。

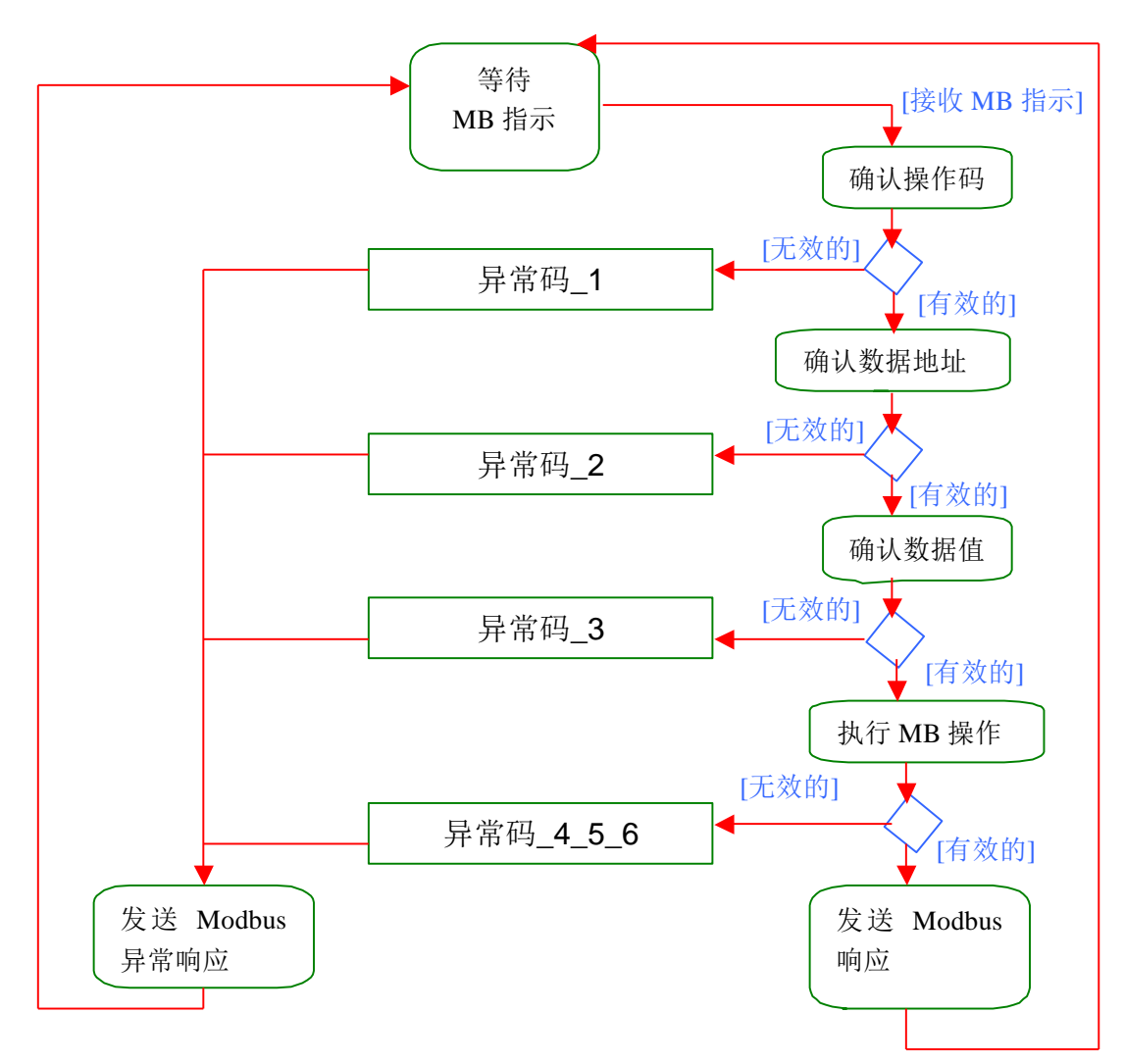

图 17:MODBUS 事务处理的状态图

一旦服务器处理请求,使用合适的 MODBUS 服务器事务建立 MODBUS 响应。 根据处理结果,可以建立两种类型响应:

- 一个正 MODBUS 响应:
	- 响应功能码= 请求功能码
- ⚫ 一个 MODBUS 异常响应:
	- ⚫ 用来为客户机提供处理过程中与被发现的差错相关的信息;
	- ⚫ 响应功能码= 请求功能码 + 0x80;
	- ⚫ 提供一个异常码来指示差错原因。

# <span id="page-22-0"></span>5 支持的功能码

本协议支持的功能码如下表所示:

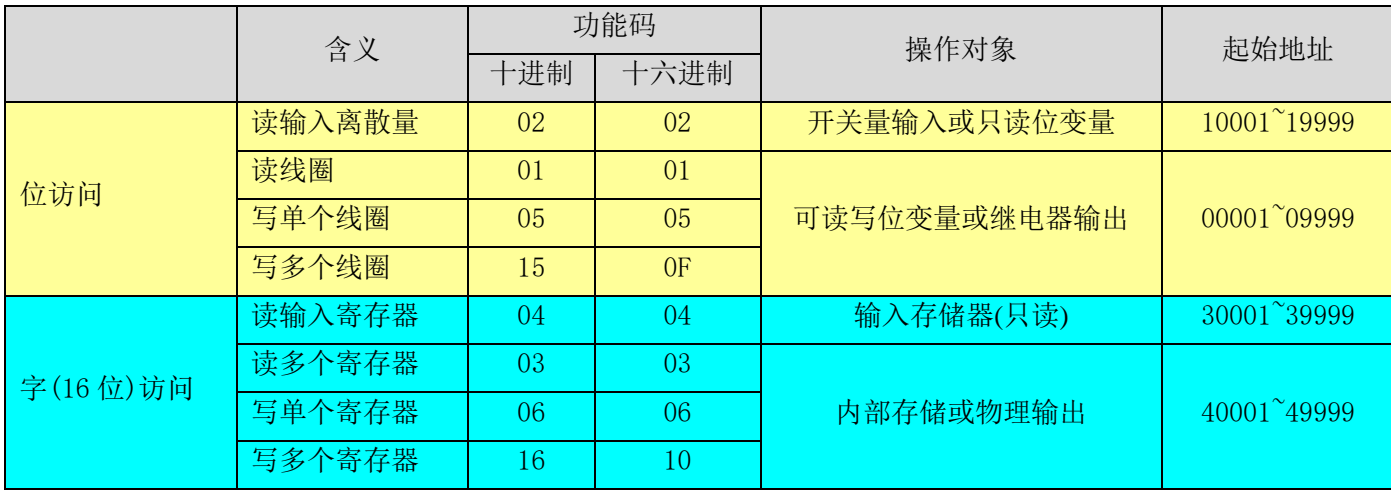

## <span id="page-22-1"></span>5.1功能码描述

### <span id="page-22-2"></span>5.1.1 **01 (0x01)**读线圈

在一个远程设备中,使用该功能码读取线圈的 1 至 2000 连续状态。请求 PDU 详细说明了起始地址,即指定 的第一个线圈地址和线圈编号。从零开始寻址线圈。因此寻址线圈 1-16 为 0-15。

根据数据域的每个比特将响应报文中的线圈分成为一个线圈。指示状态为 1= ON 和 0= OFF。第一个数据字 节的 LSB(最低有效位)包括在询问中寻址的输出。其它线圈依次类推,一直到这个字节的高位端为止,并在 后续字节中从低位到高位的顺序。

如果返回的输出数量不是八的倍数,将用零填充最后数据字节中的剩余比特(一直到字节的高位端)。字 节数量域说明了数据的完整字节数。

请求 PDU

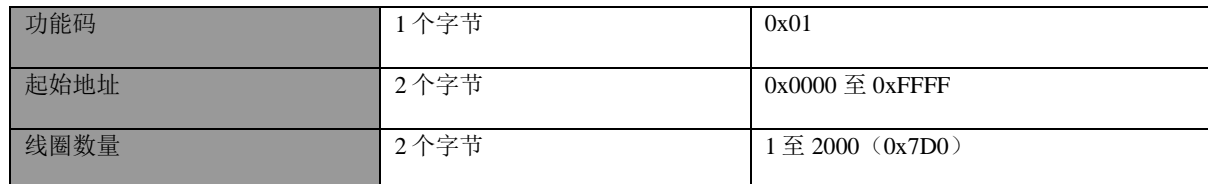

响应 PDU

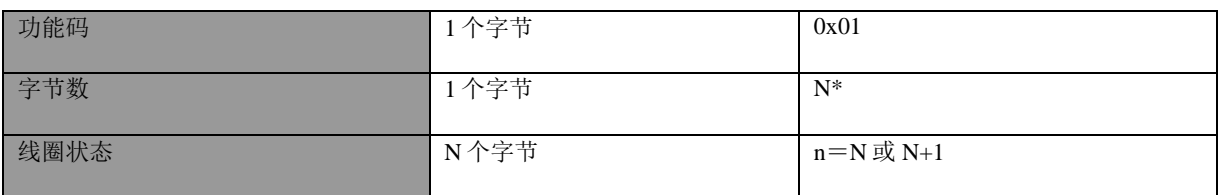

\*

 $N=\n$ 输出数量/8,如果余数不等于 0,那么  $N = N+1$ 

错误

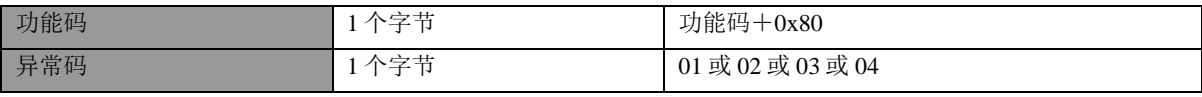

### 这是一个请求读离散量输出 20-38 的实例:

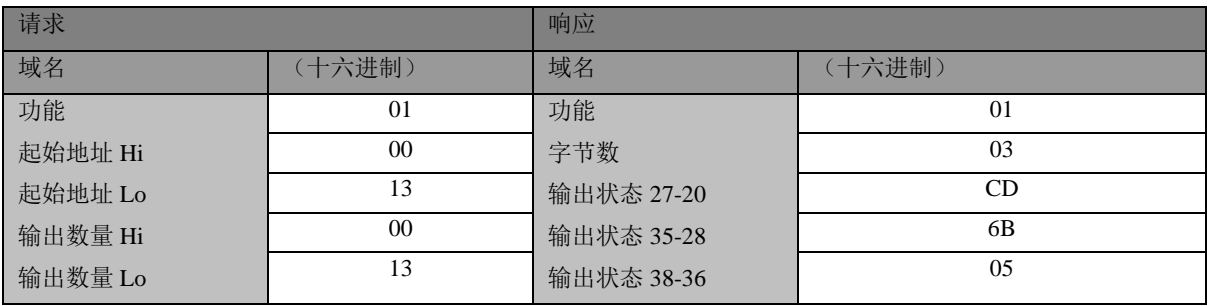

将输出 27-20 的状态表示为十六进制字节值 CD, 或二进制 1100 1101。输出 27 是这个字节的 MSB, 输出 20 是 LSB。

通常,将一个字节内的比特表示为 MSB 位于左侧, LSB 位于右侧。第一字节的输出从左至右为 27 至 20。下 一个字节的输出从左到右为 35 至 28。当串行发射比特时,从 LSB 向 MSB 传输: 20 . . . 27、28 . . . 35 等 等。

在最后的数据字节中,将输出状态 38-36 表示为十六进制字节值 05, 或二进制 0000 0101。输出 38 是左侧 第六个比特位置,输出 36 是这个字节的 LSB。用零填充五个剩余高位比特。

注:用零填充五个剩余比特(一直到高位端)。

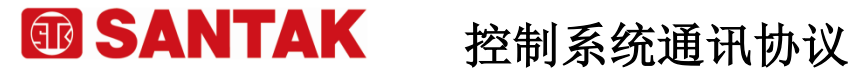

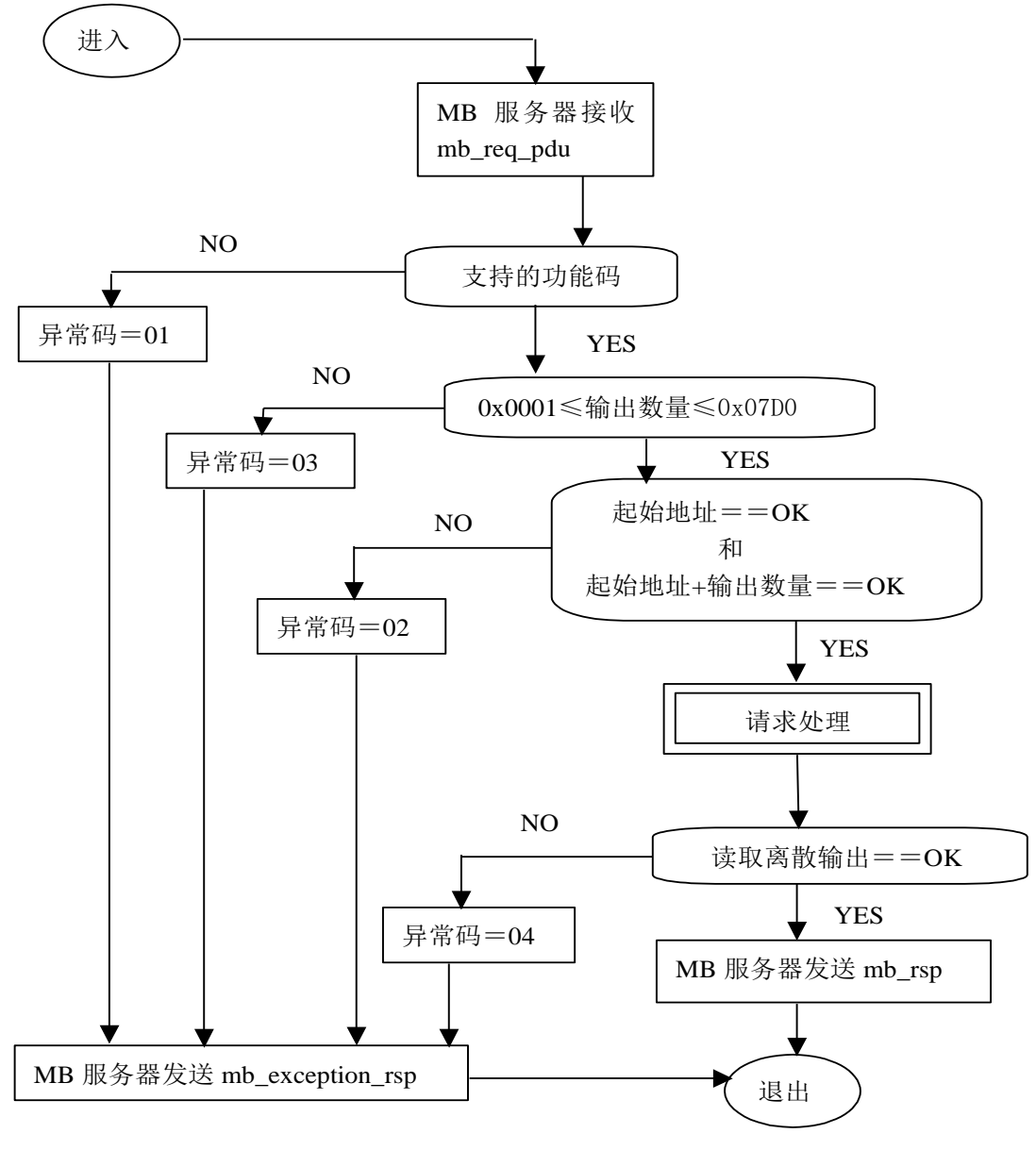

图 18:读取线圈状态图

### <span id="page-24-0"></span>5.1.2 **02 (0x02)**读离散量输入

在一个远程设备中,使用该功能码读取离散量输入的 1 至 2000 连续状态。请求 PDU 详细说明了起始地址, 即指定的第一个输入地址和输入编号。从零开始寻址输入。因此寻址输入 1-16 为 0-15。

根据数据域的每个比特将响应报文中的离散量输入分成为一个输入。指示状态为 1= ON 和 0= OFF。第一个 数据字节的 LSB(最低有效位)包括在询问中寻址的输入。其它输入依次类推,一直到这个字节的高位端为 止,并在后续字节中从低位到高位的顺序。

如果返回的输入数量不是八的倍数,将用零填充最后数据字节中的剩余比特(一直到字节的高位端)。字 节数量域说明了数据的完整字节数。

请求 PDU

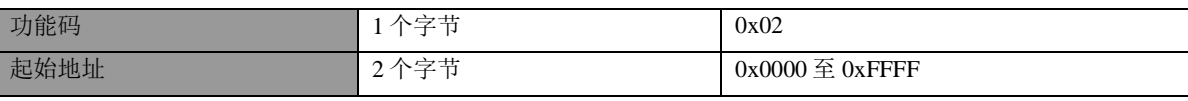

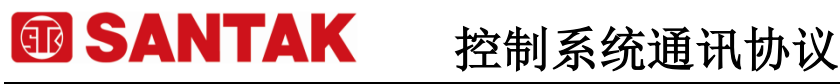

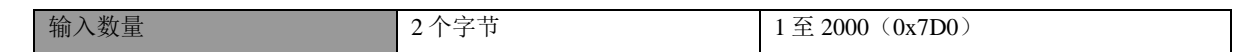

响应 PDU

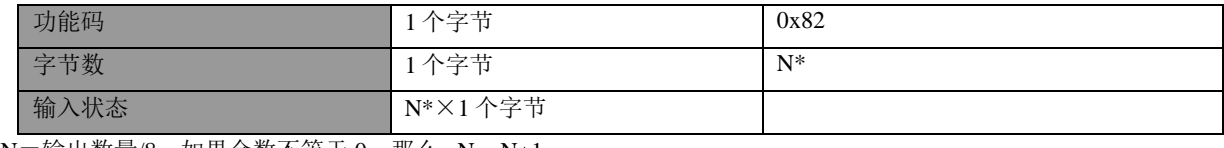

 $*N$ =输出数量/8, 如果余数不等于 0, 那么  $N = N+1$ 

错误

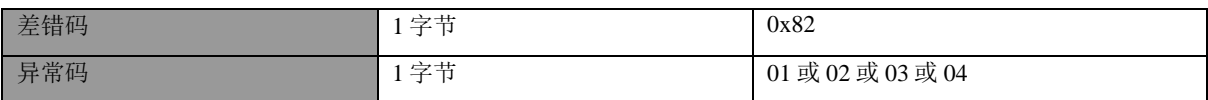

这是一个请求读取离散量输入 197-218 的实例:

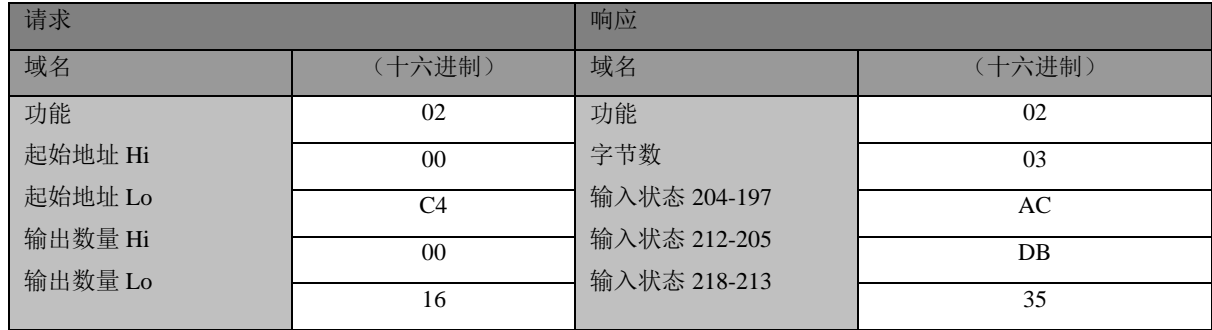

将离散量输入状态 204-197 表示为十六进制字节值 AC, 或二进制 1010 1100。输入 204 是这个字节的 MSB,输入 197 是这个字节的 LSB。

将离散量输入状态 218-213 表示为十六进制字节值 35, 或二进制 0011 0101。输入 218 位于左侧第 3 比 特, 输入 213 是 LSB。

注:用零填充 2 个剩余比特(一直到高位端)。

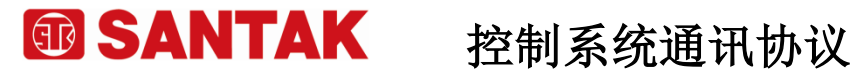

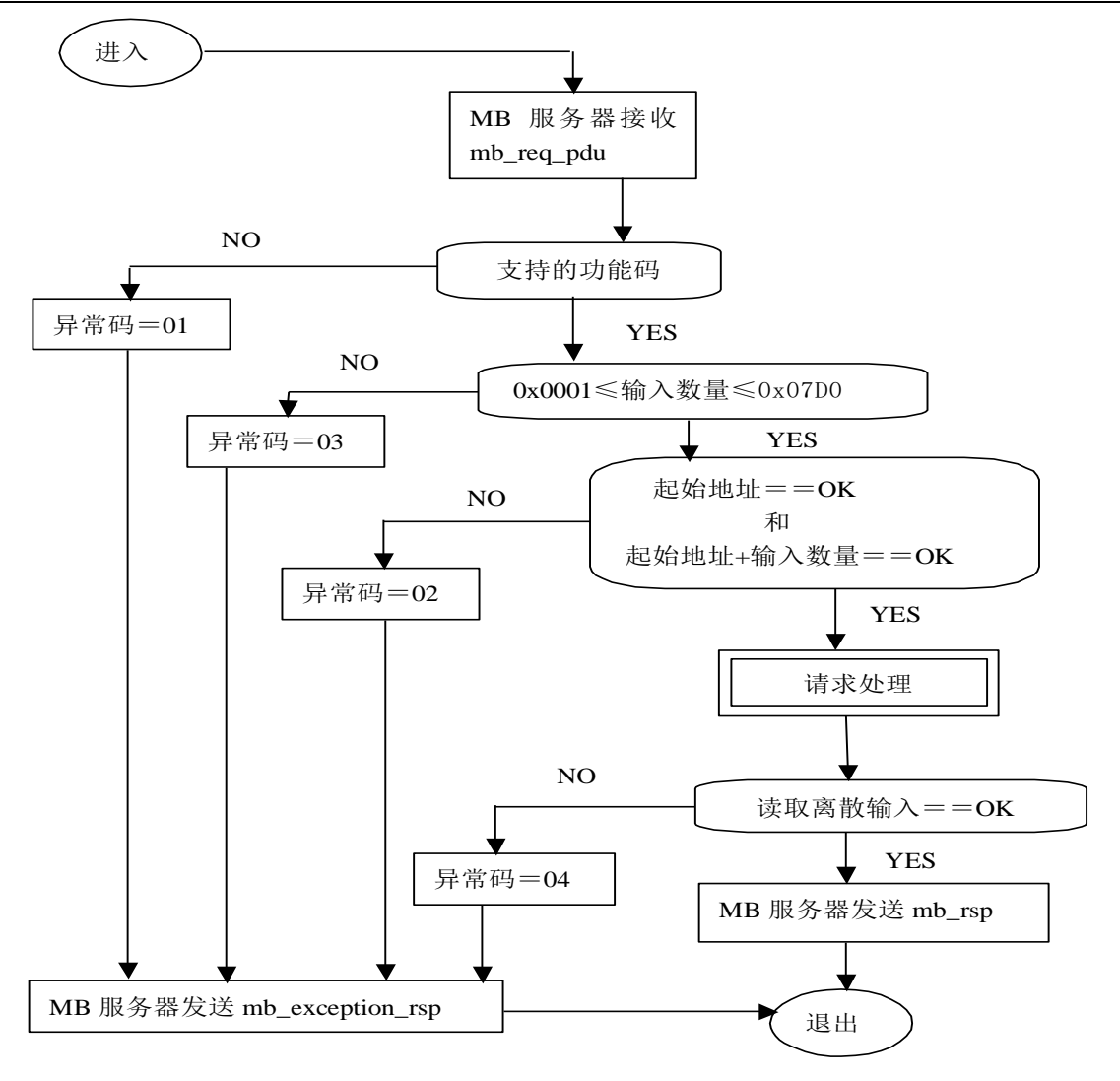

图 19: 读离散量输入的状态图

### <span id="page-26-0"></span>5.1.3 **03 (0x03)**读保持寄存器

在一个远程设备中,使用该功能码读取保持寄存器连续块的内容。请求 PDU 说明了起始寄存器地址和寄存 器数量。从零开始寻址寄存器。因此,寻址寄存器 1-16 为 0-15。

将响应报文中的寄存器数据分成每个寄存器有两字节,在每个字节中直接地调整二进制内容。

对于每个寄存器,第一个字节包括高位比特,并且第二个字节包括低位比特。

请求

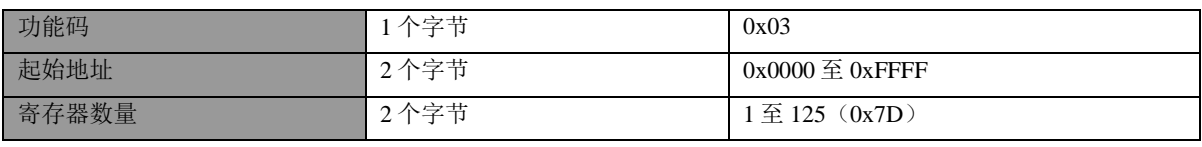

响应

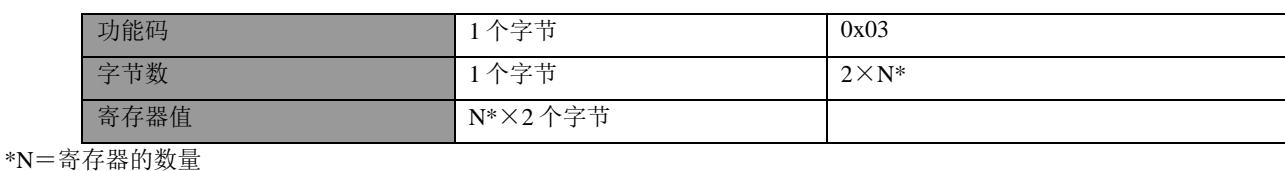

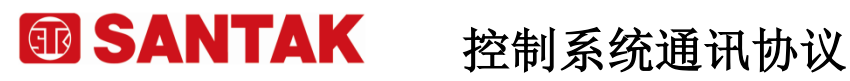

错误

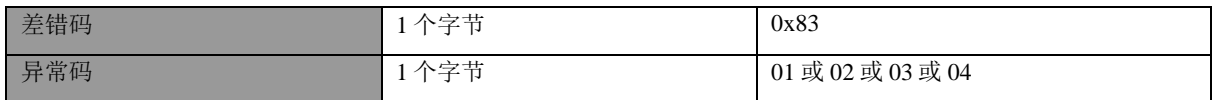

这是一个请求读寄存器 108-110 的实例:

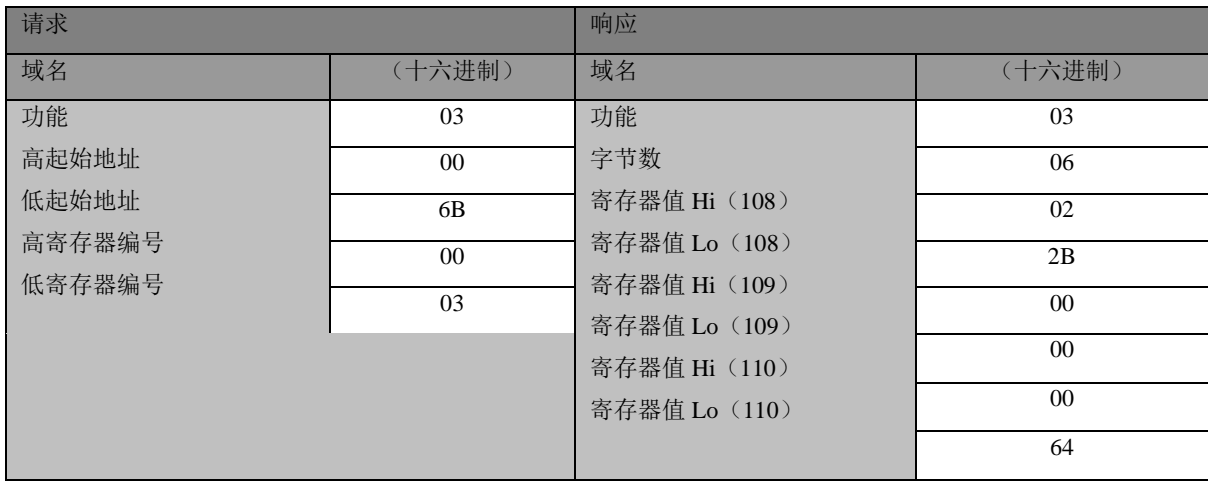

将寄存器 108 的内容表示为两个十六进制字节值 02 2B, 或十进制 555。将寄存器 109-110 的内容分别表示 为十六进制 00 00 和 00 64, 或十进制 0 和 100。

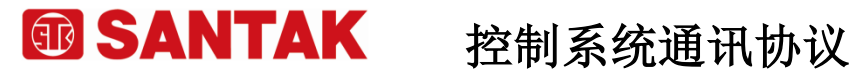

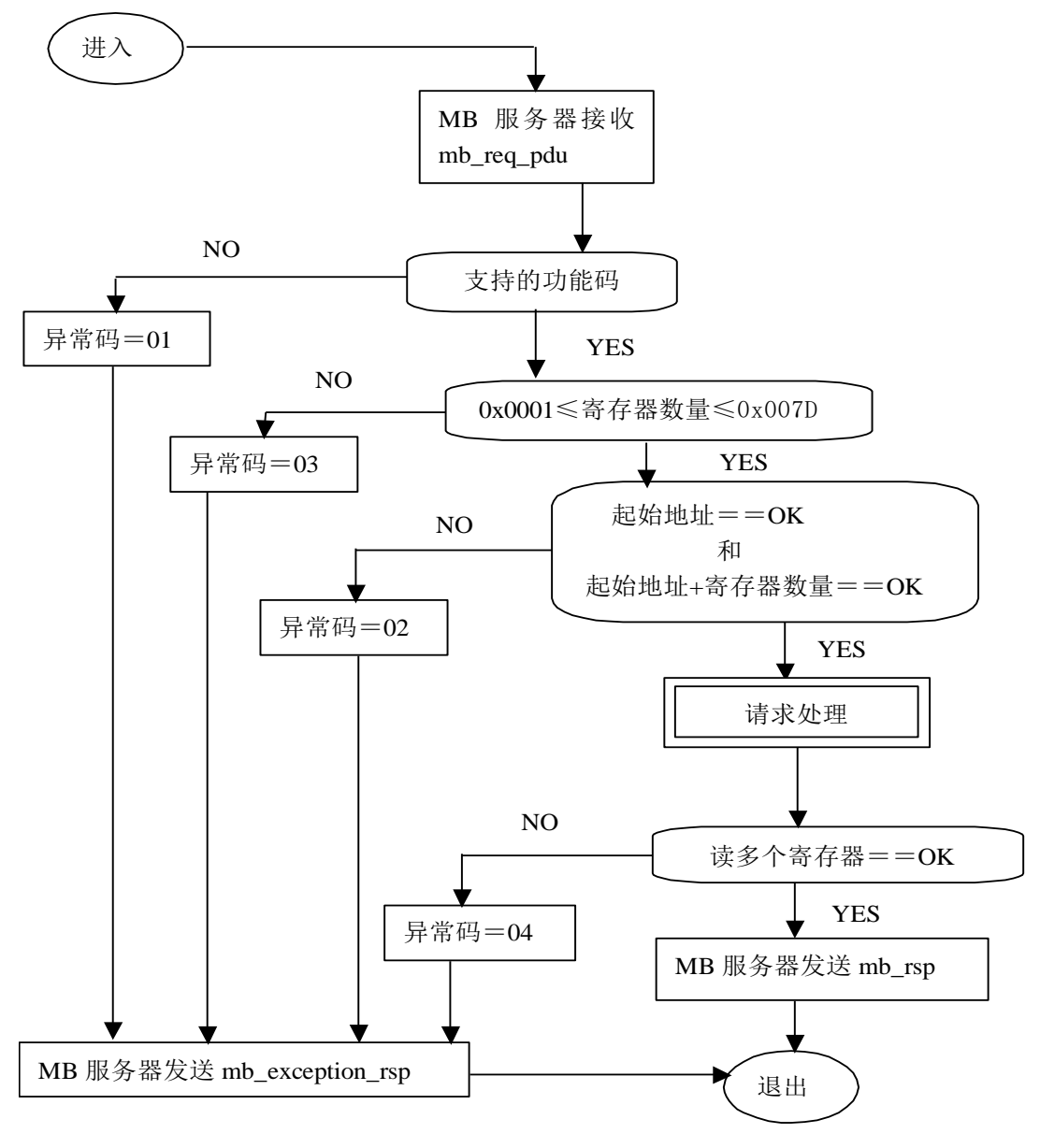

图 20: 读保持寄存器的状态图

### <span id="page-28-0"></span>5.1.4 **04(0x04)**读输入寄存器

在一个远程设备中,使用该功能码读取 1 至大约 125 的连续输入寄存器。请求 PDU 说明了起始地址和寄存 器数量。从零开始寻址寄存器。因此,寻址输入寄存器 1-16 为 0-15。

将响应报文中的寄存器数据分成每个寄存器为两字节,在每个字节中直接地调整二进制内容。 对于每个寄存器,第一个字节包括高位比特,并且第二个字节包括低位比特。

请求

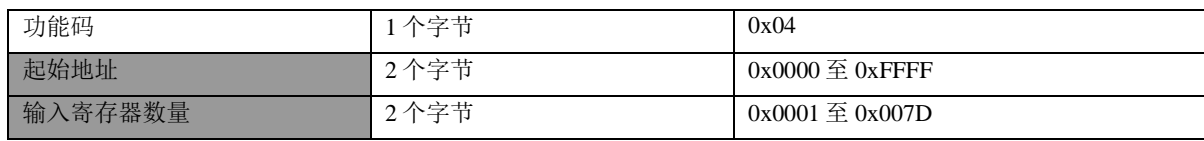

响应

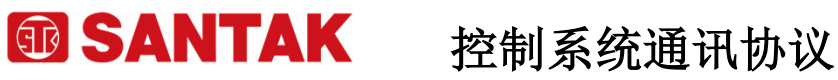

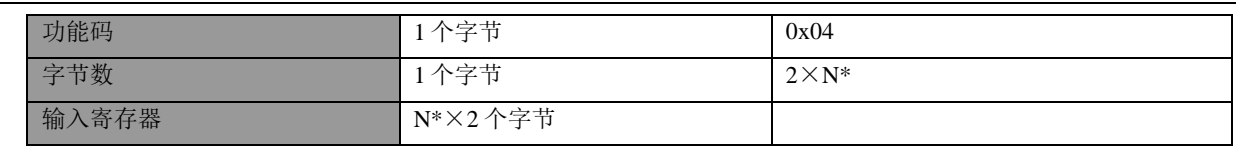

\*N=输入寄存器的数量

错误

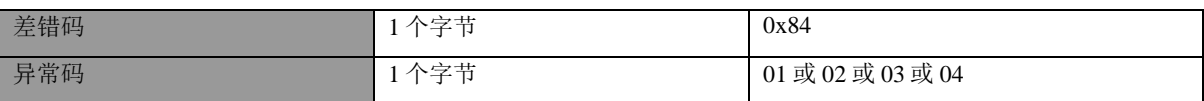

这是一个请求读输入寄存器 9 的实例:

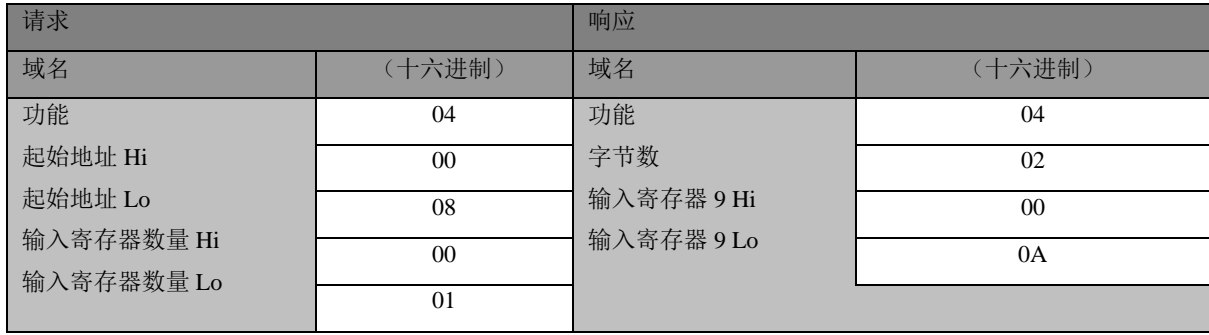

将输入寄存器 9 的内容表示为两个十六进制字节值 00 0A, 或十进制 10。

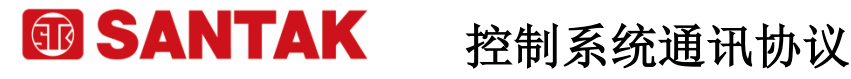

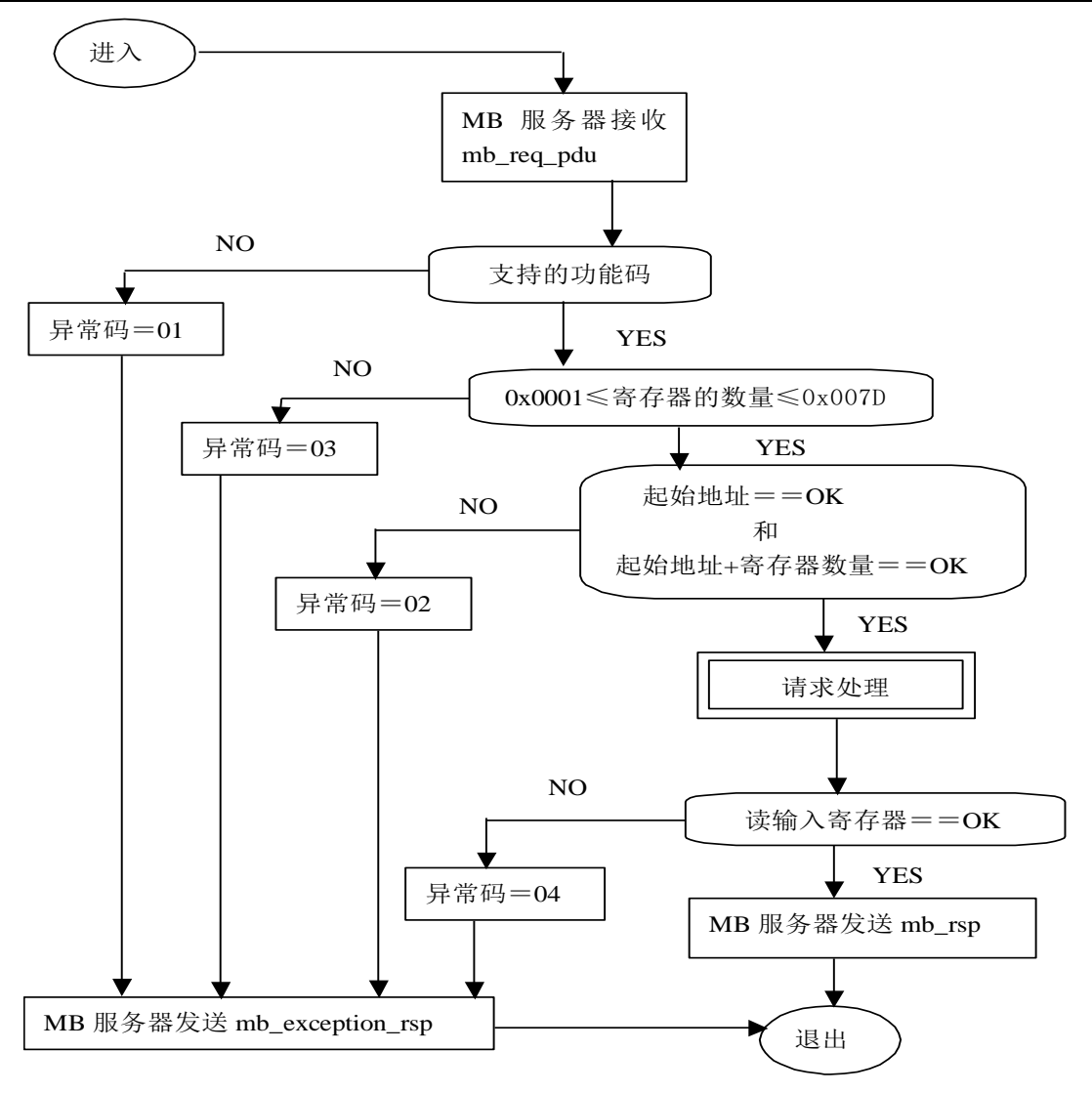

图 21:读输入寄存器的状态图

### <span id="page-30-0"></span>5.1.5 **05 (0x05)**写单个线圈

在一个远程设备上,使用该功能码写单个输出为 ON 或 OFF。

请求数据域中的常量说明请求的 ON/OFF 状态。十六进制值 FF 00 请求输出为 ON。十六进制值 00 00 请求 输出为 OFF。其它所有值均是非法的,并且对输出不起作用。

请求 PDU 说明了强制的线圈地址。从零开始寻址线圈。因此,寻址线圈 1 为 0。线圈值域的常量说明请求 的 ON/OFF 状态。十六进制值 0XFF00 请求线圈为 ON。十六进制值 0X0000 请求线圈为 OFF。其它所有值均为非法 的,并且对线圈不起作用。

正常响应是请求的应答,在写入线圈状态之后返回这个正常响应。

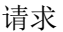

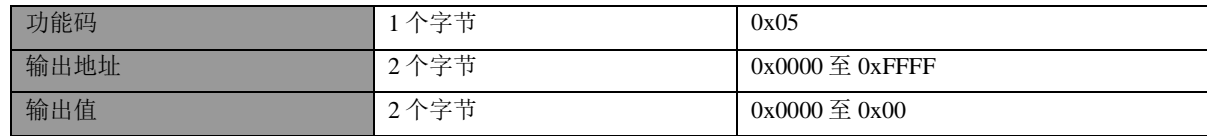

响应

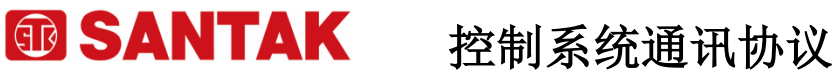

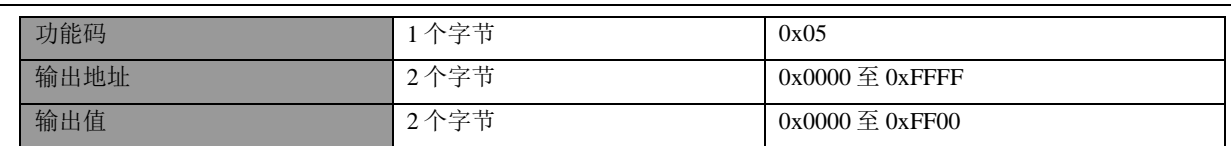

错误

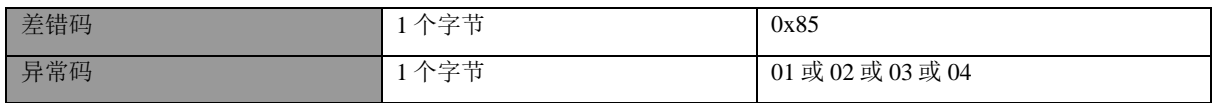

#### 这是一个请求写线圈 173 为 ON 的实例:

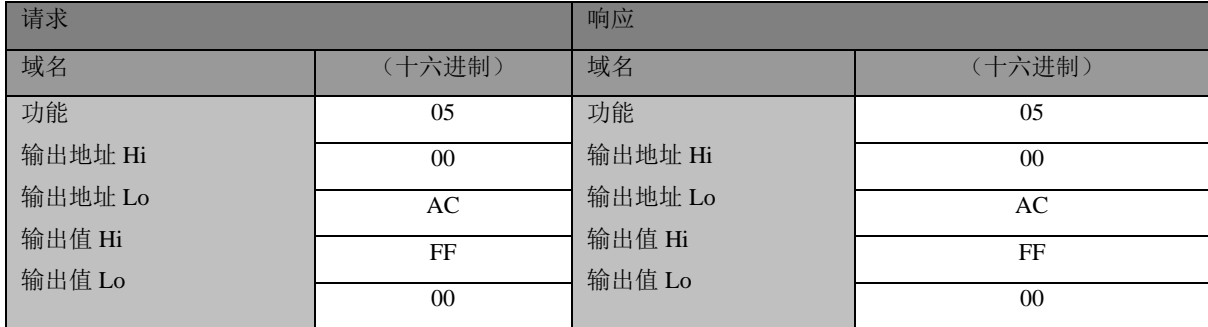

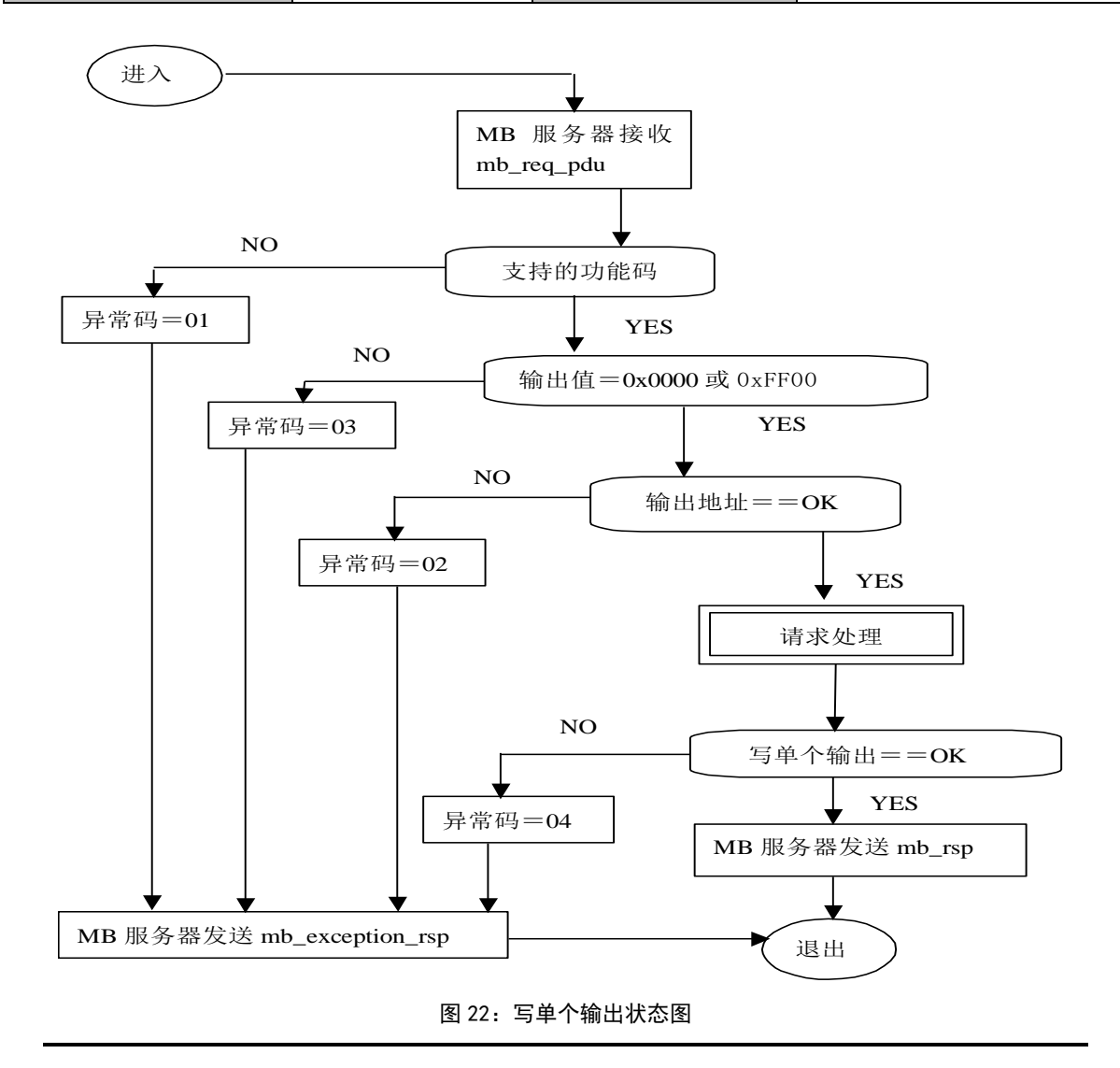

## <span id="page-32-0"></span>5.1.6 **06 (0x06)**写单个寄存器

在一个远程设备中,使用该功能码写单个保持寄存器。 请求 PDU 说明了被写入寄存器的地址。从零开始寻址寄存器。因此,寻址寄存器 1 为 0。 正常响应是请求的应答,在写入寄存器内容之后返回这个正常响应。

请求

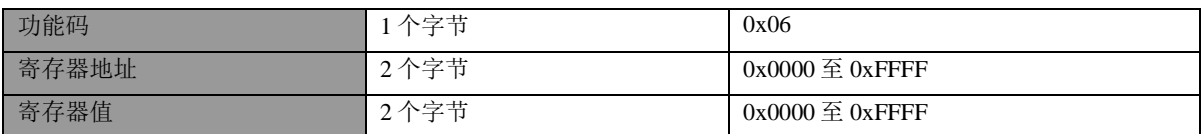

响应

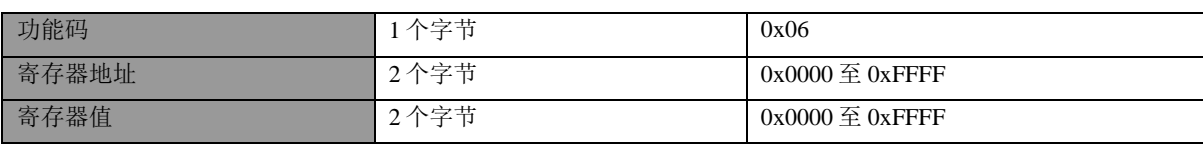

错误

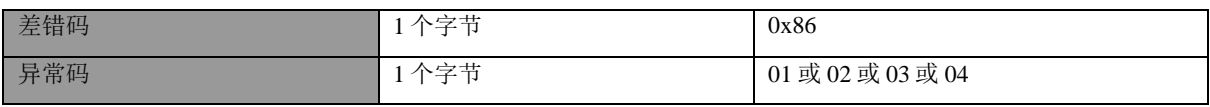

#### 这是一个请求将十六进制 00 03 写入寄存器 2 的实例:

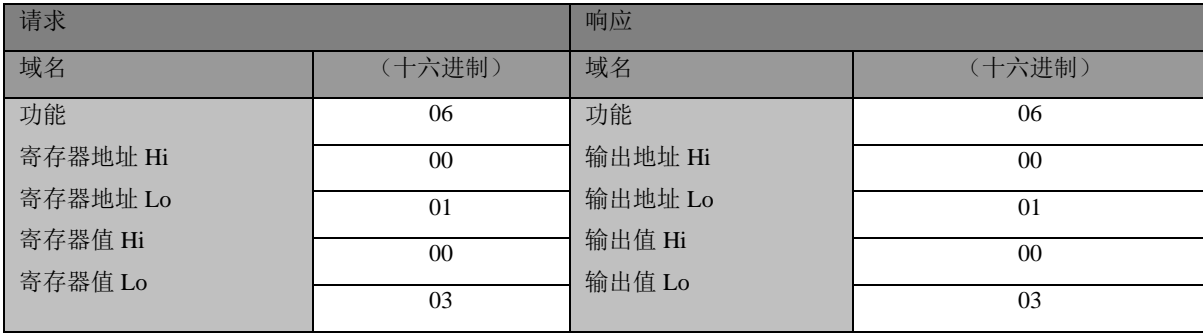

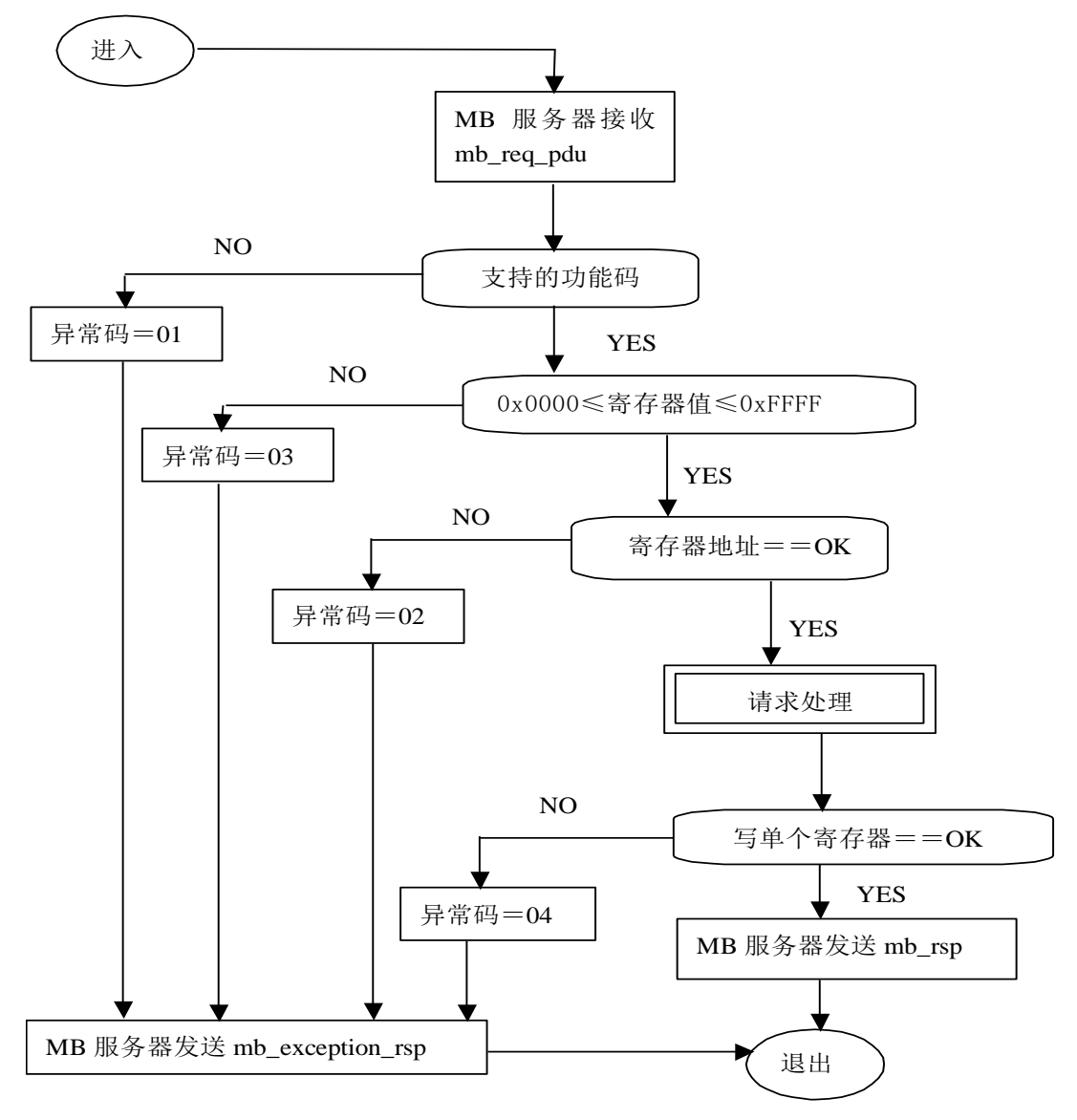

图 23:写单个寄存器状态图

## <span id="page-33-0"></span>5.1.7 **15 (0x0F)** 写多个线圈

在一个远程设备中,使用该功能码强制线圈序列中的每个线圈为 ON 或 OFF。请求 PDU 说明了强制的线圈参 考。从零开始寻址线圈。因此,寻址线圈 1 为 0。

请求数据域的内容说明了被请求的 ON/OFF 状态。域比特位置中的逻辑"1"请求相应输出为 ON。域比特位 置中的逻辑"0"请求相应输出为 OFF。

正常响应返回功能码、起始地址和强制的线圈数量。

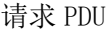

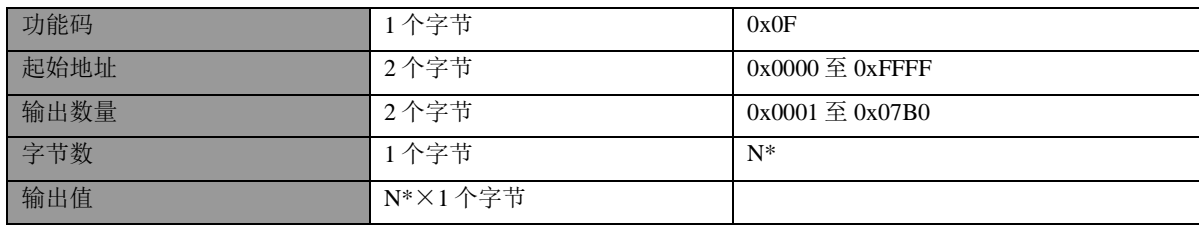

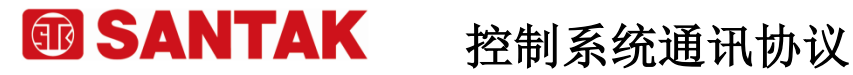

 $*N =$  输出数量/8, 如果余数不等于 0, 那么  $N = N+1$ 

响应 PDU

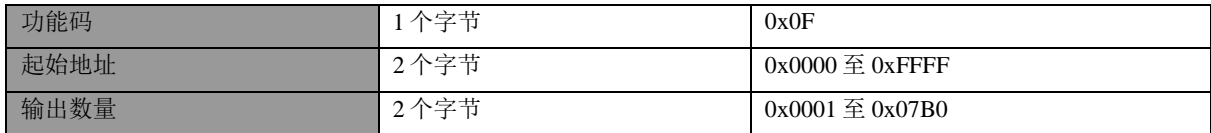

错误

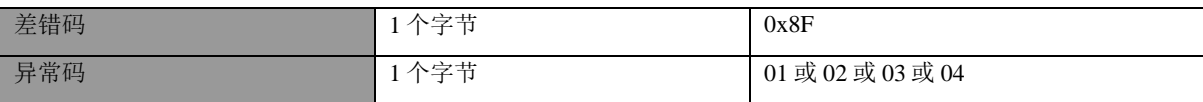

这是一个请求从线圈 20 开始写入 10 个线圈的实例:

请求的数据内容为两个字节:十六进制 CD 01 (二进制 1100 1101 0000 0001)。使用下列方法,二进制比 特对应输出。

比特: 1 1 0 0 1 1 0 1 0 0 0 0 0 0 0 1 输出: 27 26 25 24 23 22 21 20 - - - - - - 29 28

传输的第一字节(十六进制 CD)寻址为输出 27-20, 在这种设置中, 最低有效比特寻址为最低输出(20)。 传输的下一字节(十六进制 01)寻址为输出 29-28, 在这种设置中, 最低有效比特寻址为最低输出(28)。 应该用零填充最后数据字节中的未使用比特。

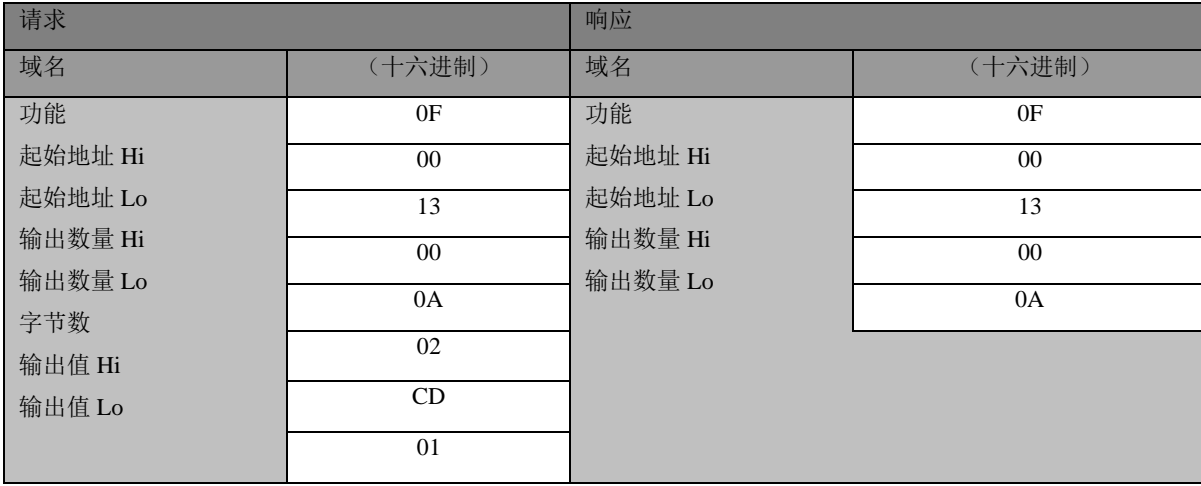

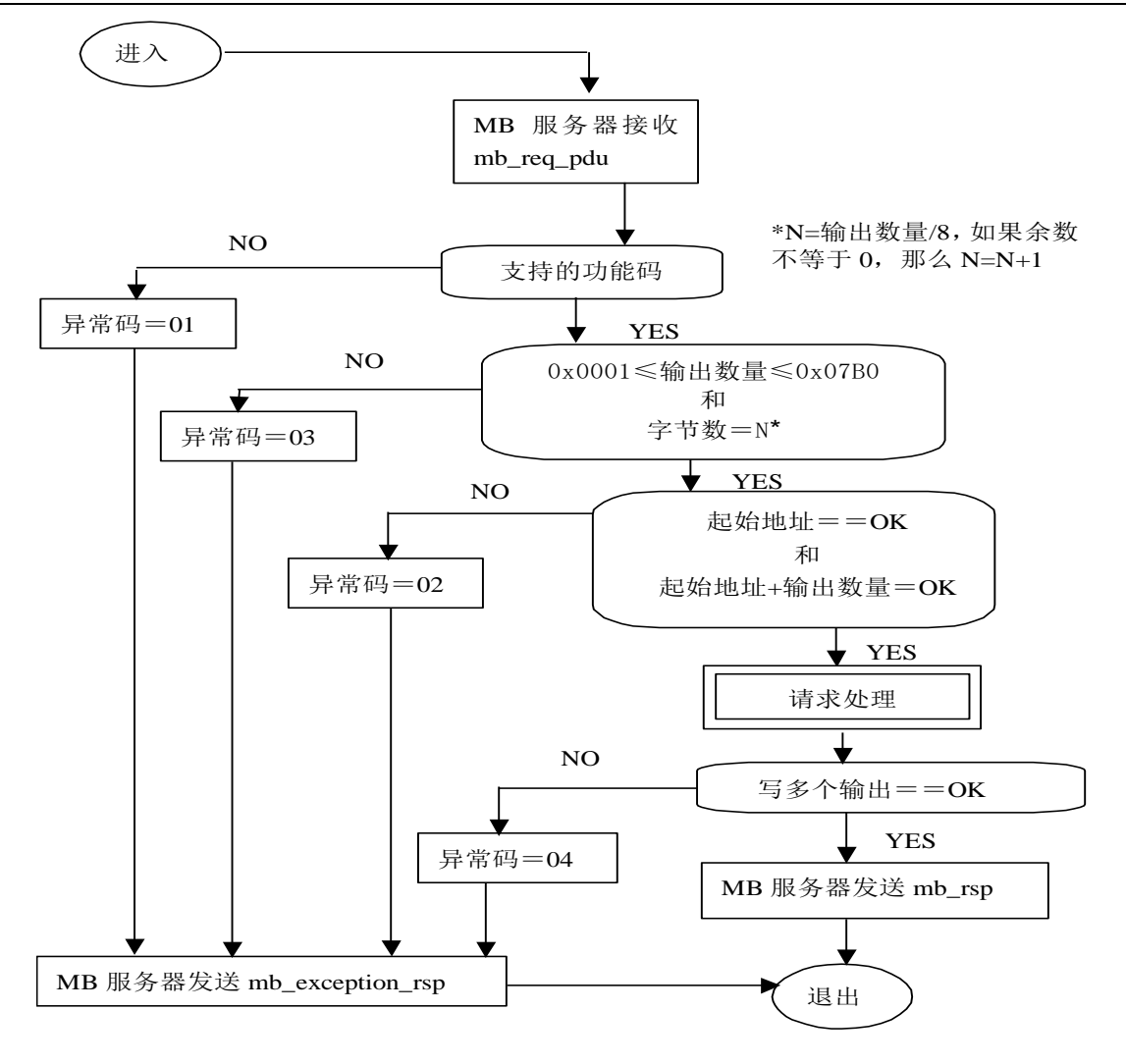

图 24:写多个输出的状态图

### <span id="page-35-0"></span>5.1.8 **16 (0x10)** 写多个寄存器

在一个远程设备中,使用该功能码写连续寄存器块(1 至约 120 个寄存器)。 在请求数据域中说明了请求写入的值。每个寄存器将数据分成两字节。 正常响应返回功能码、起始地址和被写入寄存器的数量。

请求 PDU

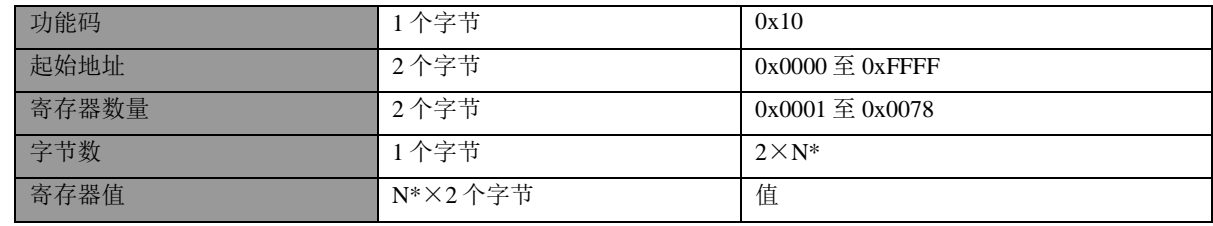

\*N=寄存器数量

响应 PDU

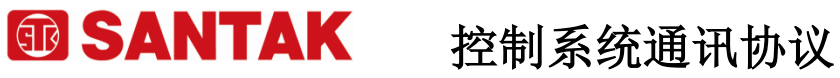

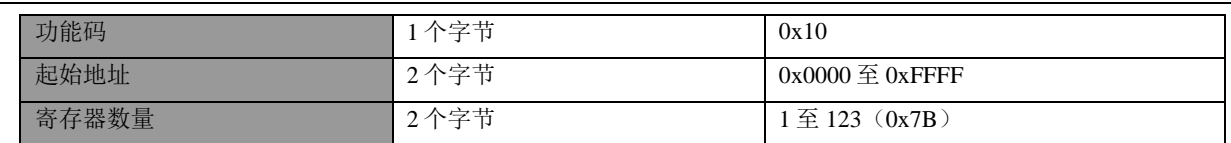

错误

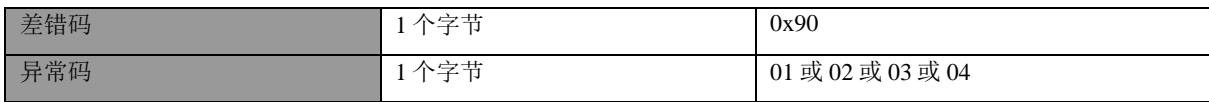

这是一个请求将十六进制 00 0A 和 01 02 写入以 2 开始的两个寄存器的实例:

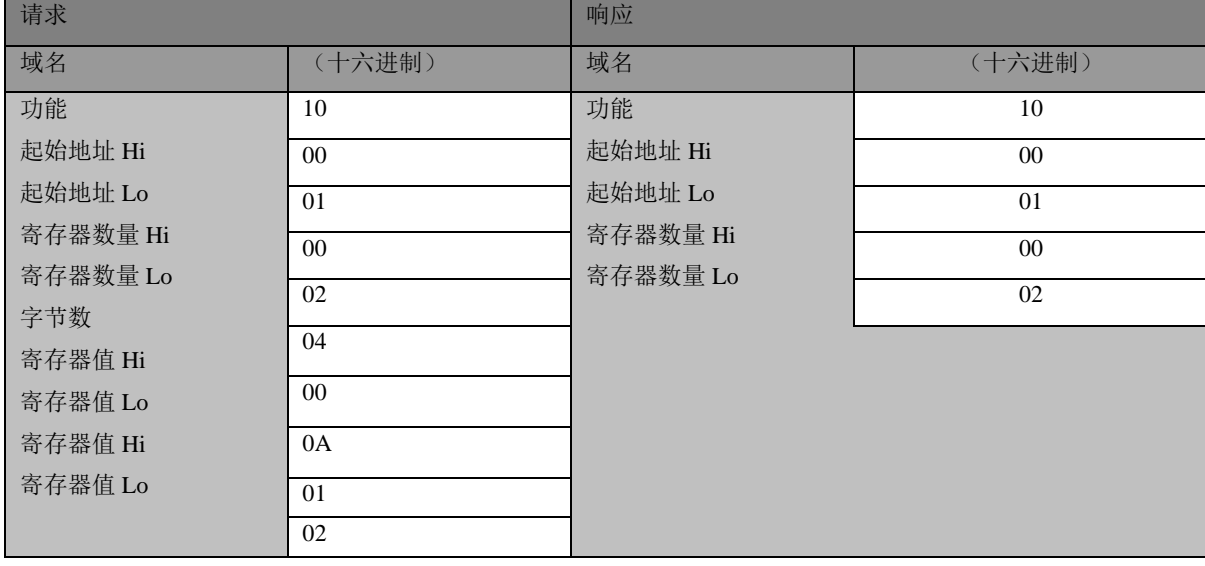

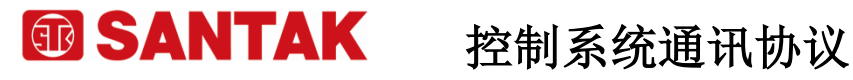

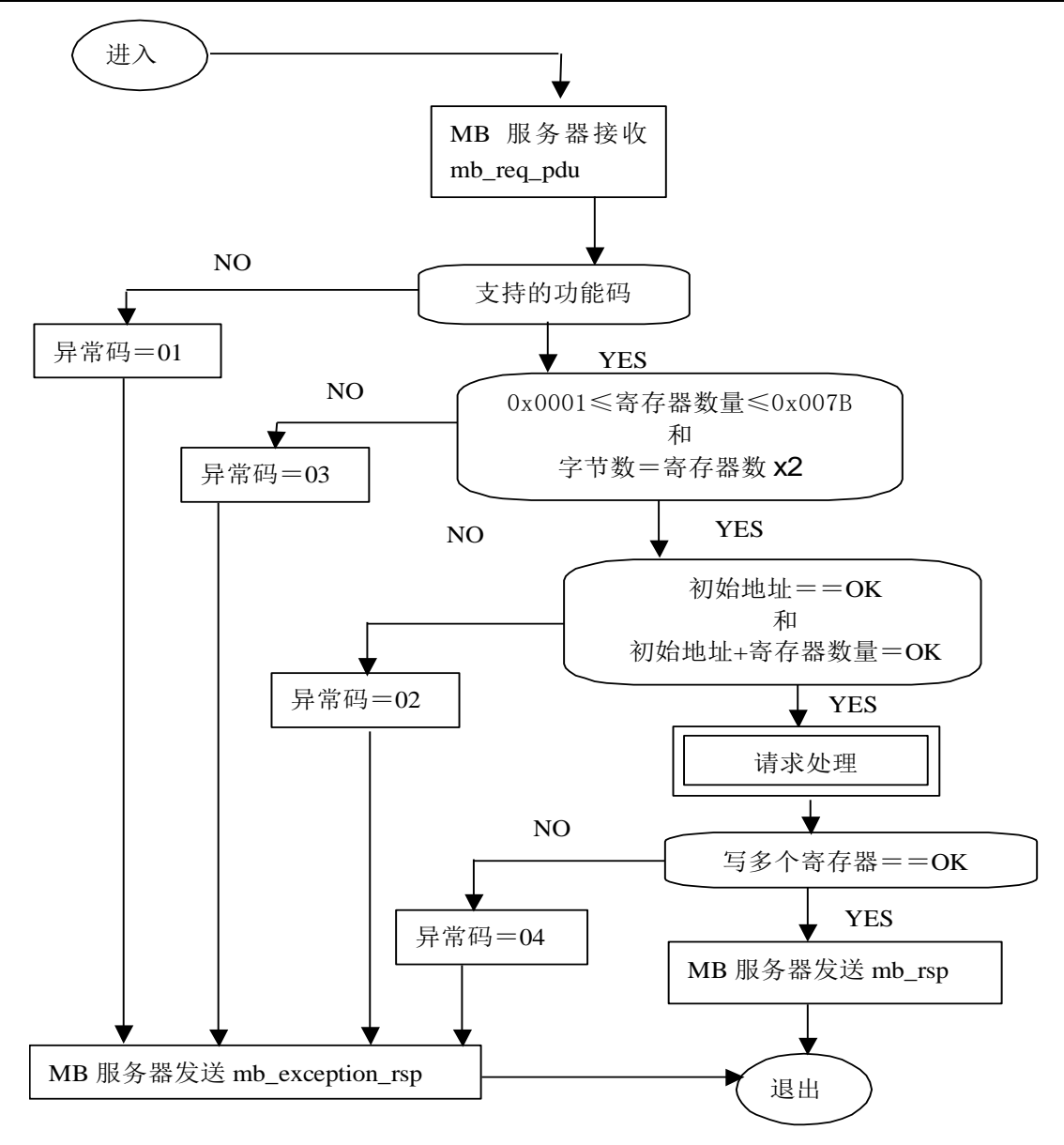

图 25:写多个寄存器的状态图

## <span id="page-38-0"></span>6 MODBUS 异常响应

当客户机设备向服务器设备发送请求时,客户机希望一个正常响应。从主站询问中出现下列四种可能事件 之一:

- 如果服务器设备接收到无通信错误的请求,并且可以正常地处理询问,那么服务器设备将返回一个正 常响应。
- 如果由于通信错误,服务器没有接收到请求,那么不能返回响应。客户机程序将最终处理请求的超时 状态。
- ⚫ 如果服务器接收到请求,但是检测到一个通信错误(奇偶校验、LRC、CRC、...),那么不能返回响 应。客户机程序将最终处理请求的超时状态。
- ⚫ 如果服务器接收到无通信错误的请求,但不能处理这个请求(例如,如果请求读一个不存在的输出或 寄存器),服务器将返回一个异常响应,通知用户错误的本质特性。

异常响应报文有两个与正常响应不同的域:

功能码域:在正常响应中,服务器利用响应功能码域来应答最初请求的功能码。所有功能码的最高有效位 (MSB)都为 0(它们的值都低于十六进制 80)。在异常响应中,服务器设置功能码的 MSB 为 1。这使得异常响 应中的功能码值比正常响应中的功能码值高十六进制 80。

通过设置功能码的 MSB, 客户机的应用程序能够识别异常响应,并且能够检测异常码的数据域。

数据域:在正常响应中,服务器可以返回数据域中数据或统计表(请求中要求的任何报文)。在异常响应 中,服务器返回数据域中的异常码。这就定义了产生异常的服务器状态。

客户机请求和服务器异常响应的实例:

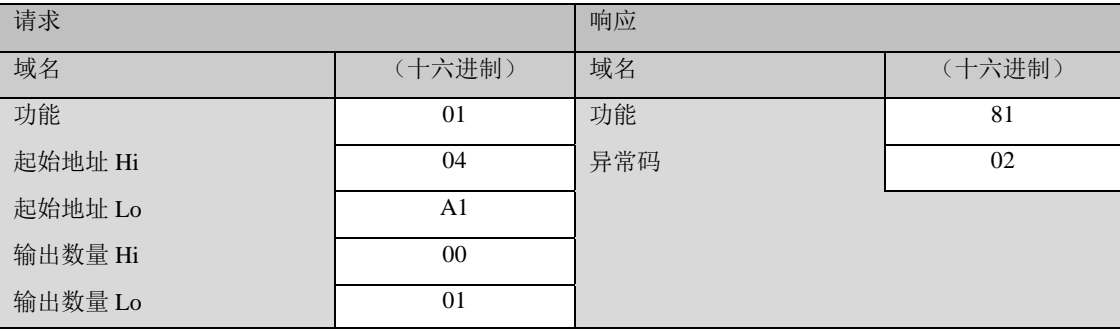

在这个实例中,客户机对服务器设备寻址请求。功能码(01)用于读输出状态操作。它将请求地址 1245(十 六进制 04A1)的输出状态。值得注意的是,象输出域(0001)号码说明的那样,只读出一个输出。

如果在服务器设备中不存在输出地址,那么服务器将返回异常码(02)的异常响应。这就说明从站的非法数 据地址。

从下页开始异常码的列表。

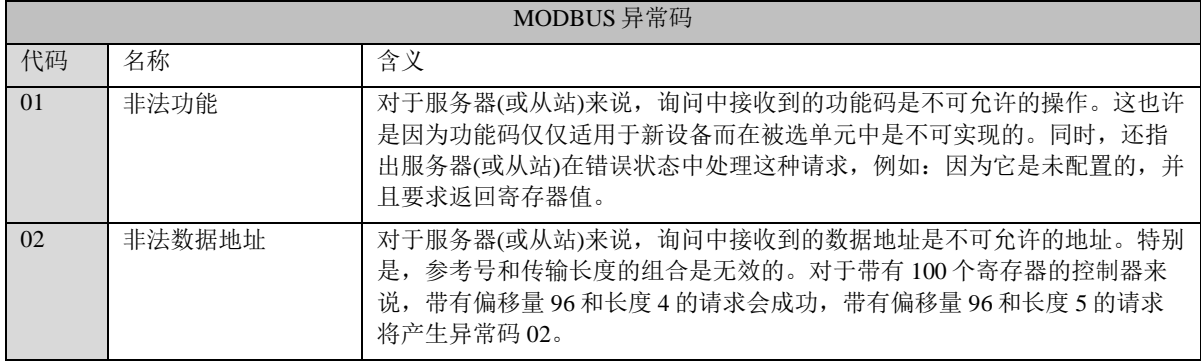

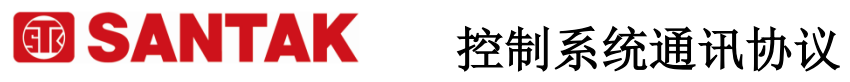

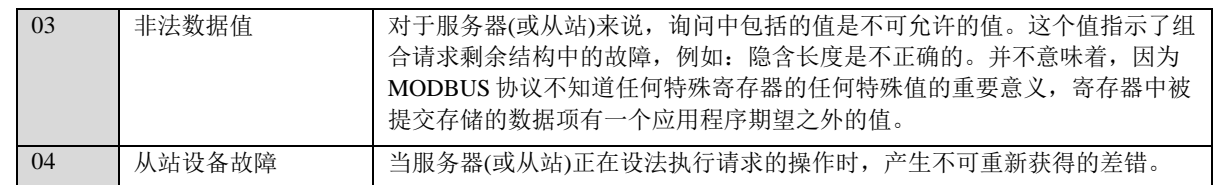

## <span id="page-40-0"></span>附录 **A** —— **CRC** 循环冗余校验的生成

循环冗余校验 (CRC) 域为两个字节,包含一个二进制 16 位值。附加在报文后面的 CRC 的值由发送设备 计算。接收设备在接收报文时重新计算 CRC 的值,并将计算结果于实际接收到的 CRC 值相比较。如果两个值 不相等, 则为错误。

CRC 的计算, 开始对一个 16 位寄存器预装全 1. 然后将报文中的连续的 8 位子节对其进行后续的计算。只 有字符中的 8 个数据位参与生成 CRC 的运算,起始位,停止位和校验位不参与 CRC 计算。

CRC 的生成过程中, 每个 8–位字符与寄存器中的值异或。然后结果向最低有效位 (LSB) 方向移动 (Shift) 1 位,而最高有效位 (MSB) 位置充零。 然后提取并检查 LSB:如果 LSB 为 1, 则寄存器中的值与一 个固定的预置值异或;如果 LSB 为 0, 则不进行异或操作。

这个过程将重复直到执行完 8 次移位。完成最后一次(第 8 次)移位及相关操作后,下一个 8 位字节与寄 存器的当前值异或,然后又同上面描述过的一样重复 8 次。当所有报文中子节都运算之后得到的寄存器中的最 终值, 就是 CRC.

生成 CRC 的过程为:

- 1. 将一个 16 位寄存器装入十六进制 FFFF (全 1). 将之称作 CRC 寄存器.
- 2. 将报文的第一个 8 位字节与 16 位 CRC 寄存器的低字节异或,结果置于 CRC 寄存器.
- 3. 将 CRC 寄存器右移 1 位 (向 LSB 方向), MSB 充零. 提取并检测 LSB.
- 4. (如果 LSB 为 0): 重复步骤 3 (另一次移位).

(如果 LSB 为 1): 对 CRC 寄存器异或多项式值 0xA001 (1010 0000 0000 0001).

- 5. 重复步骤 3 和 4,直到完成 8 次移位。当做完此操作后,将完成对 8 位字节的完整操作。
- 6. 对报文中的下一个字节重复步骤 2 到 5,继续此操作直至所有报文被处理完毕。
- 7. CRC 寄存器中的最终内容为 CRC 值.
- 8. 当放置 CRC 值于报文时, 如下面描述的那样, 高低字节必须交换。

将 CRC 放置于报文

当 16 位 CRC (2 个 8 位字节) 在报文中传送时,低位字节首先发送,然后是高位字节。 例如, 如果 CRC 值为十六进制 1241 (0001 0010 0100 0001):

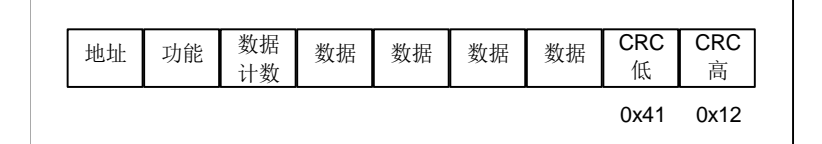

图 26: CRC 字节序列

### **CRC 16** 计算算法

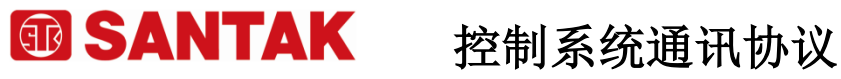

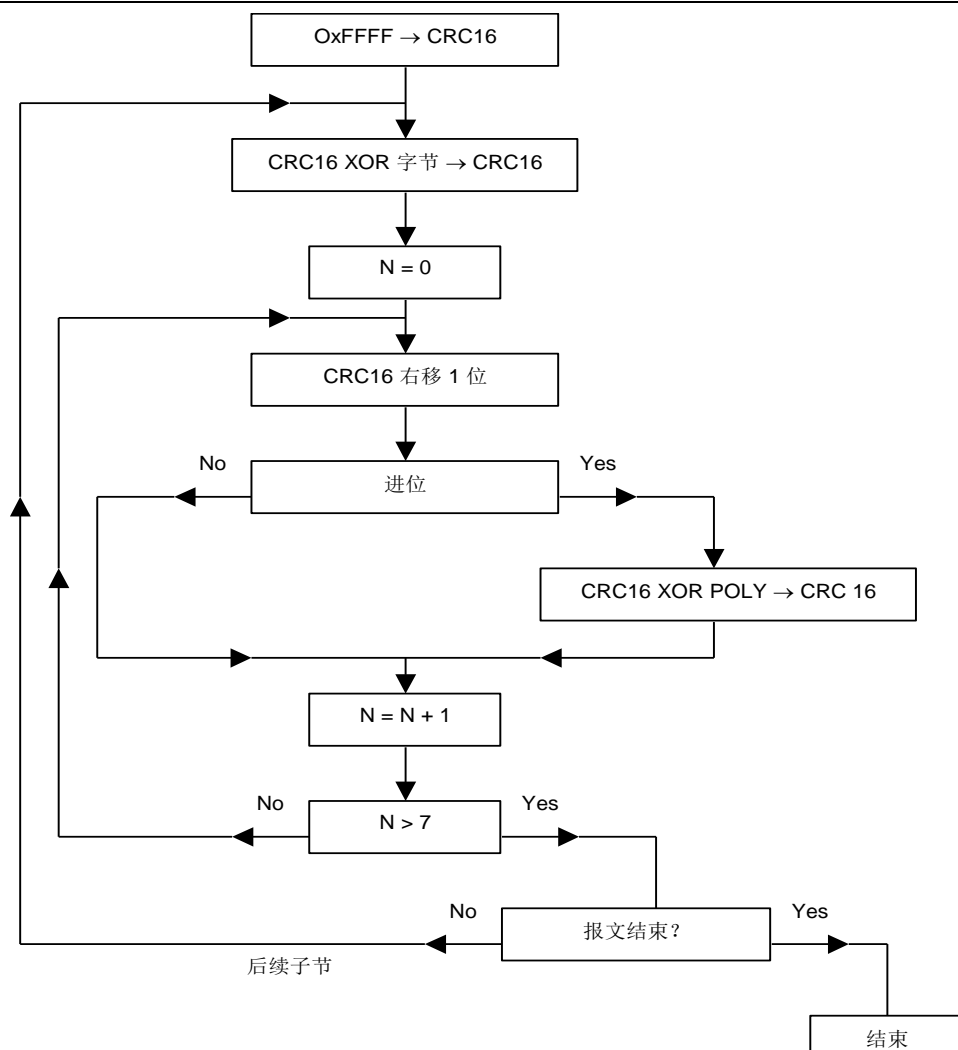

XOR = 异或

N = 字节的信息位

POLY = CRC 16 多项式计算 = 1010 0000 0000 0001

(生成多项式 = 1 + x<sub>2</sub> + x <sub>15</sub> + x <sub>16</sub>)

在 CRC 16 中, 发送的第一个字节为低字节.

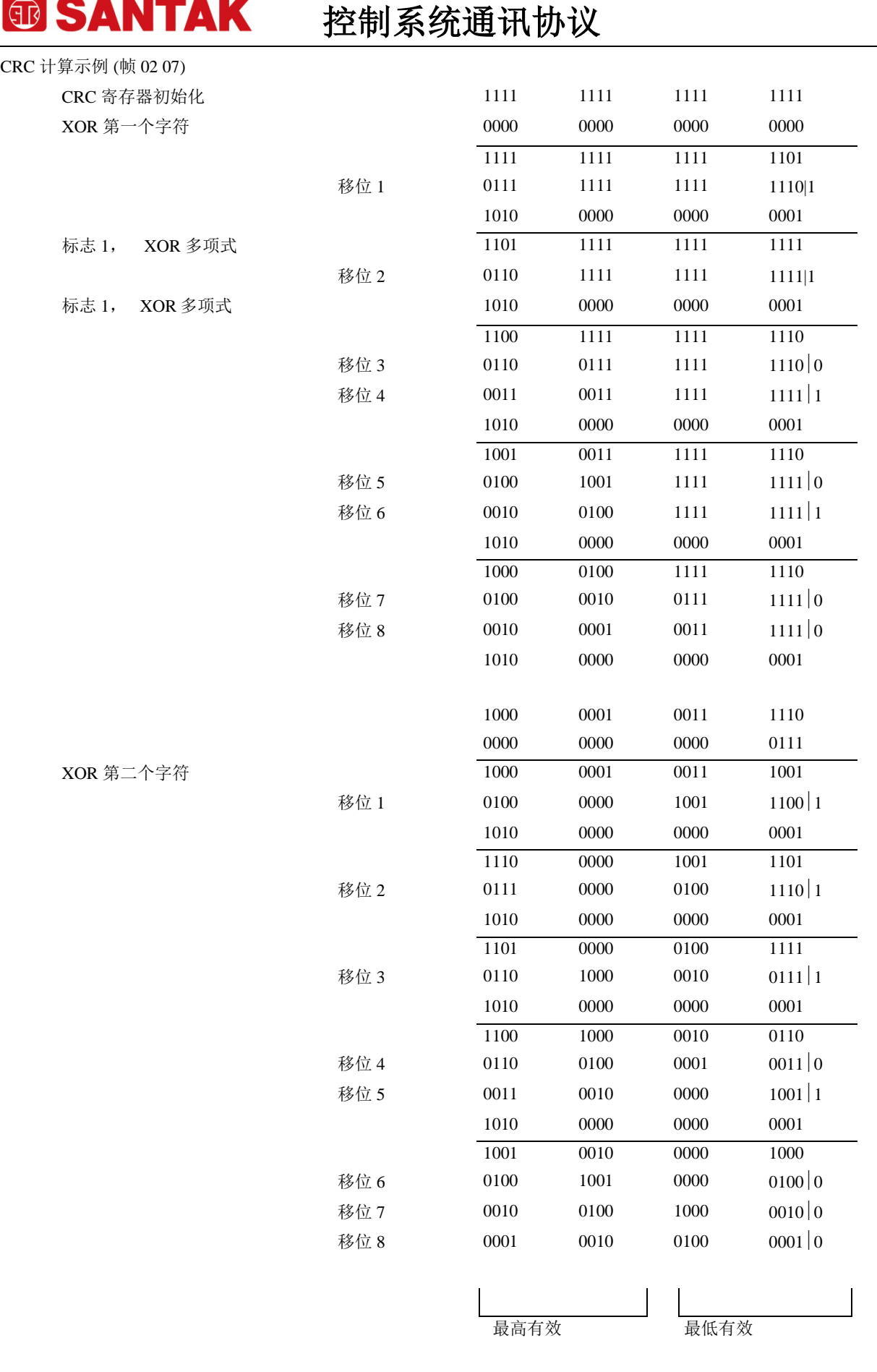

# **® SANTAK**

控制系统通讯协议

帧的 CRC 16 则为: 4112

#### 例

执行 CRC 生成的 C 语言的函数在下面示出。所有的可能的 CRC 值都被预装在两个数组中,当计算报文内 容时可以简单的索引即可。一个数组含有 16 位 CRC 域的所有 256 个可能的高位字节,另一个数组含有地位字节 的值。

这种索引访问 CRC 的方式提供了比对报文缓冲区的每个新字符都计算新的 CRC 更快的方法。 注意: 此函数内部执行高/低 CRC 字节的交换。此函数返回的是已经经过交换的 CRC 值。 也就是说,从该函数返回的 CRC 值可以直接放置于报文用于发送。

函数使用两个参数:

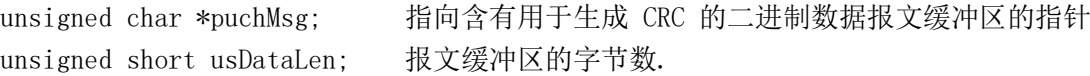

CRC 生成函数

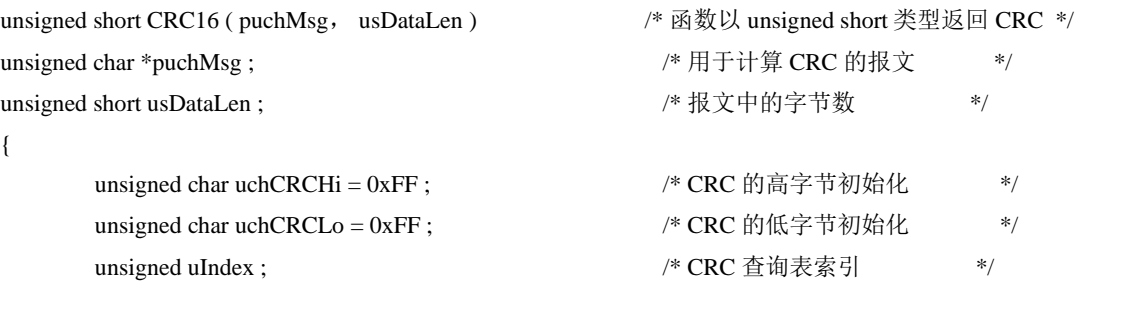

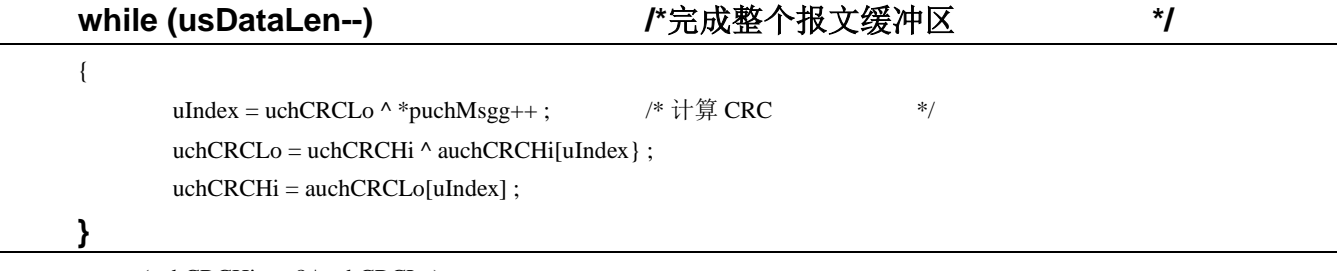

return (uchCRCHi << 8 | uchCRCLo) ;

```
}
```
高字节表

/\* 高位字节的 CRC 值 \*/

static unsigned char auchCRCHi[] = {

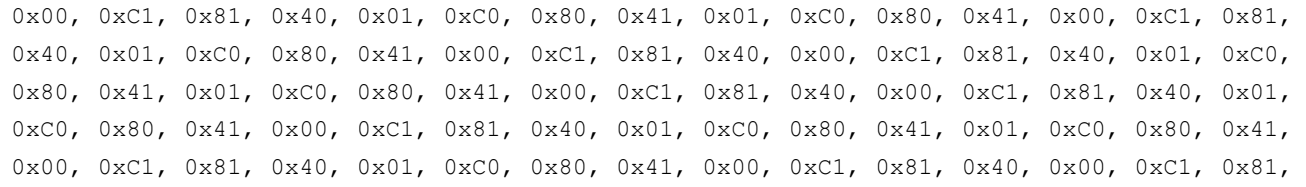

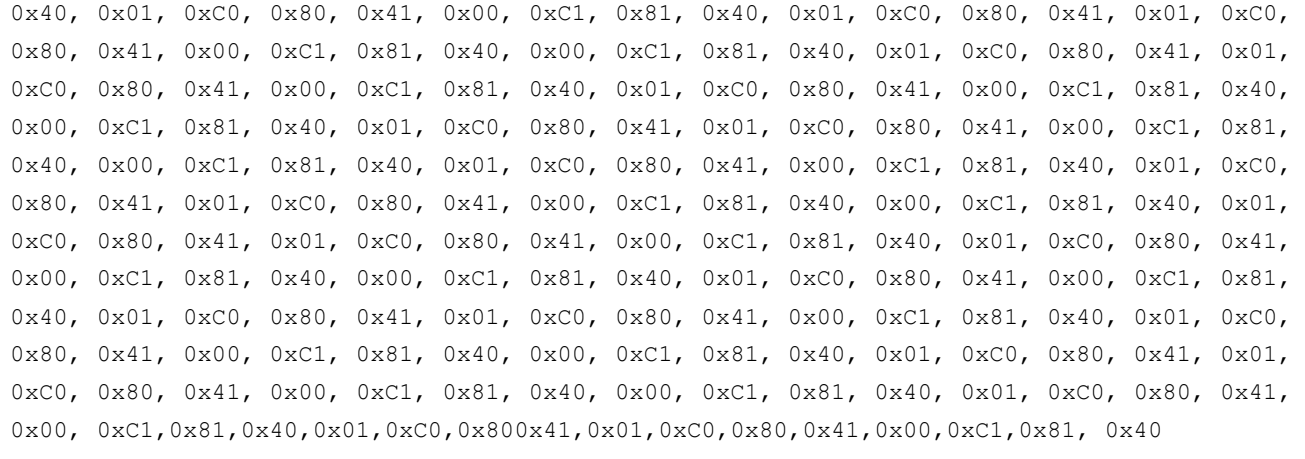

} ;

#### 低字节表

/\* 低位字节的 CRC 值 \*/

#### static char auchCRCLo[] = {

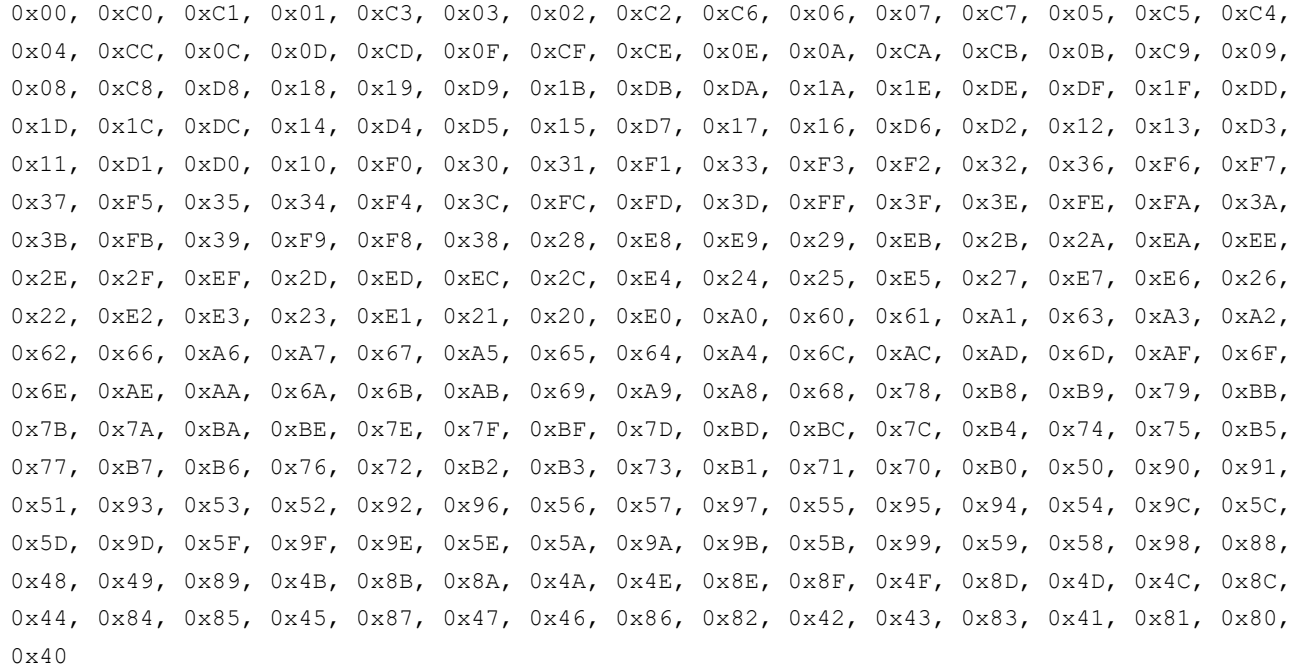

};

# <span id="page-45-0"></span>附录 **B** —— **MODBUS** 地址表

<span id="page-45-1"></span>说明

地址表中的 0X、4X 仅用于区分线圈和寄存器,实际的地址为 0X 或 4X 中的十进制数。

#### 例: 对线圈地址为 0X8001~0X8005 的读取:

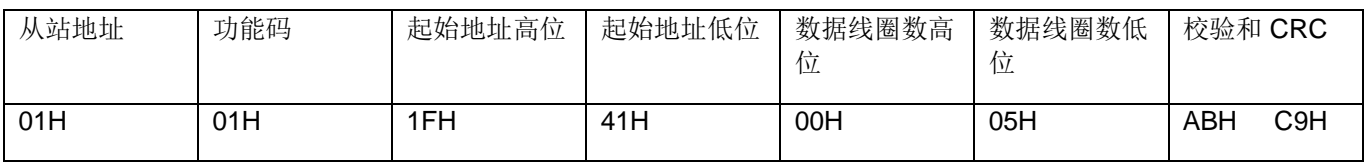

### 例:对寄存器地址为 4X8001~4X8005 的读取:

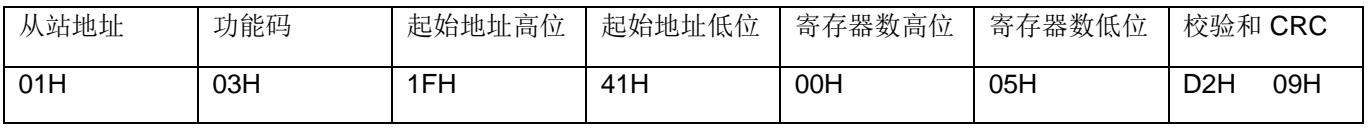

# <span id="page-45-2"></span>B.1 室内机组状态-线圈(功能码: 01)

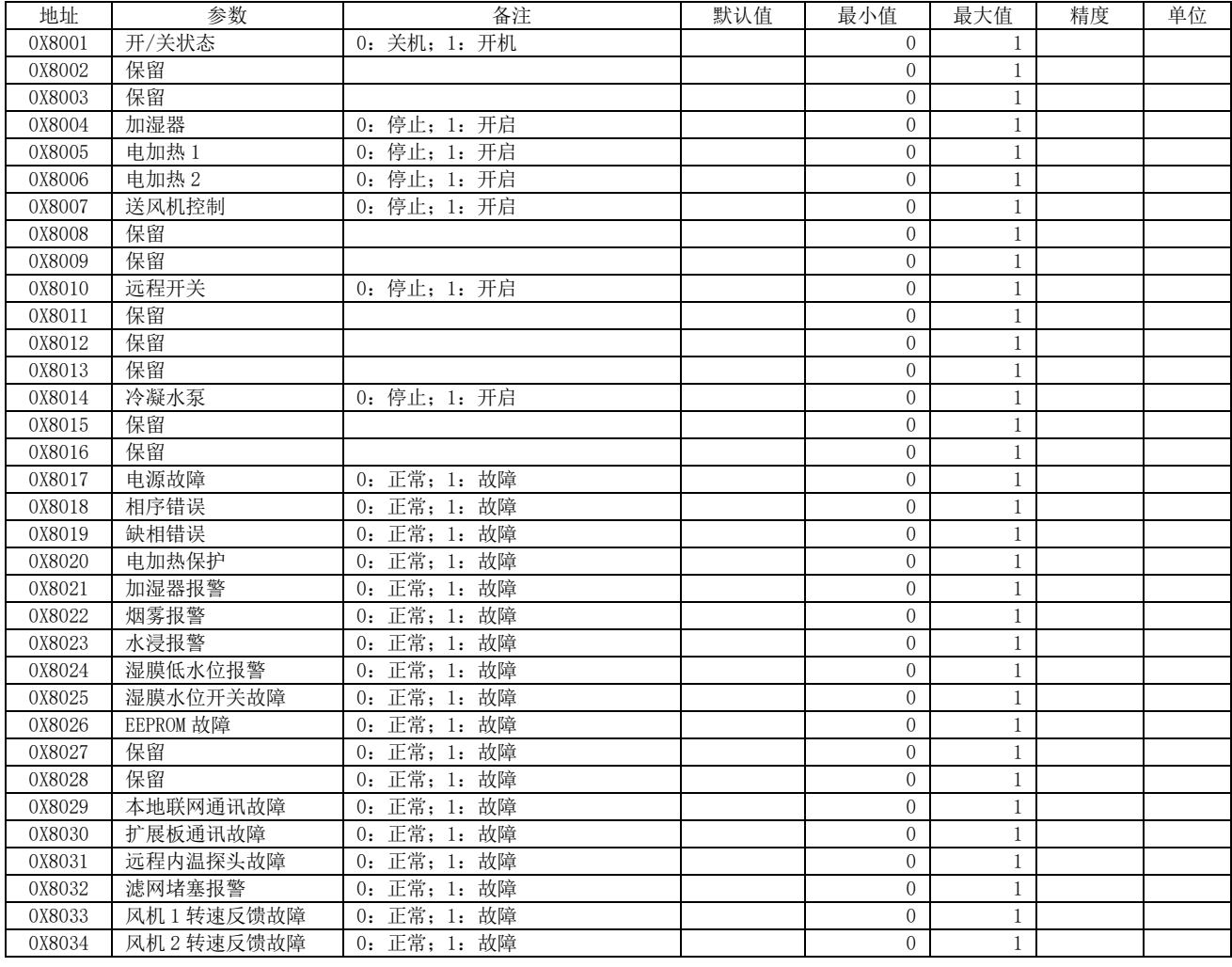

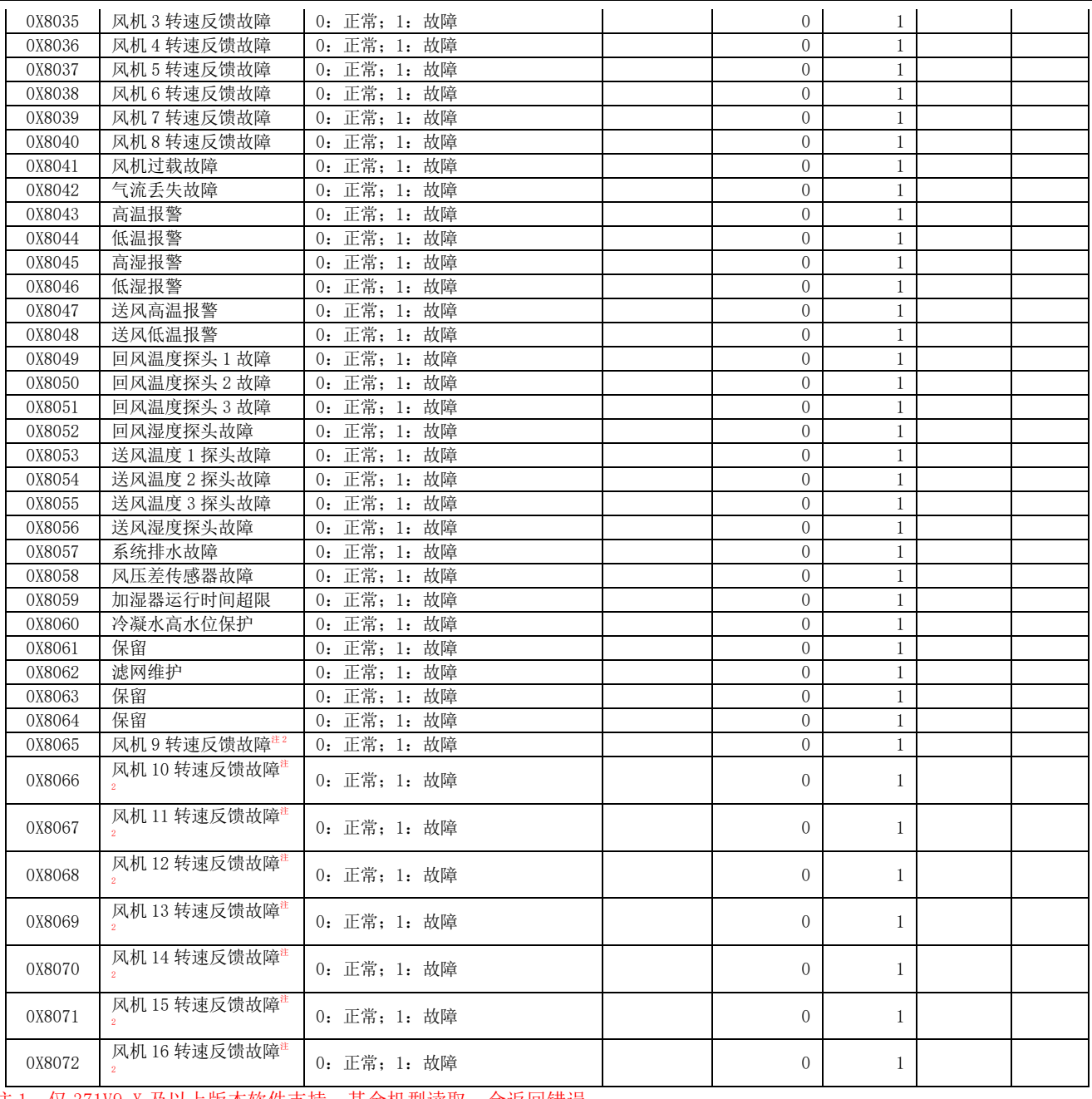

注 1: 仅 371V9-X 及以上版本软件支持, 其余机型读取, 会返回错误

# <span id="page-46-0"></span>B.2 室内机组状态-寄存器(功能码: 03)

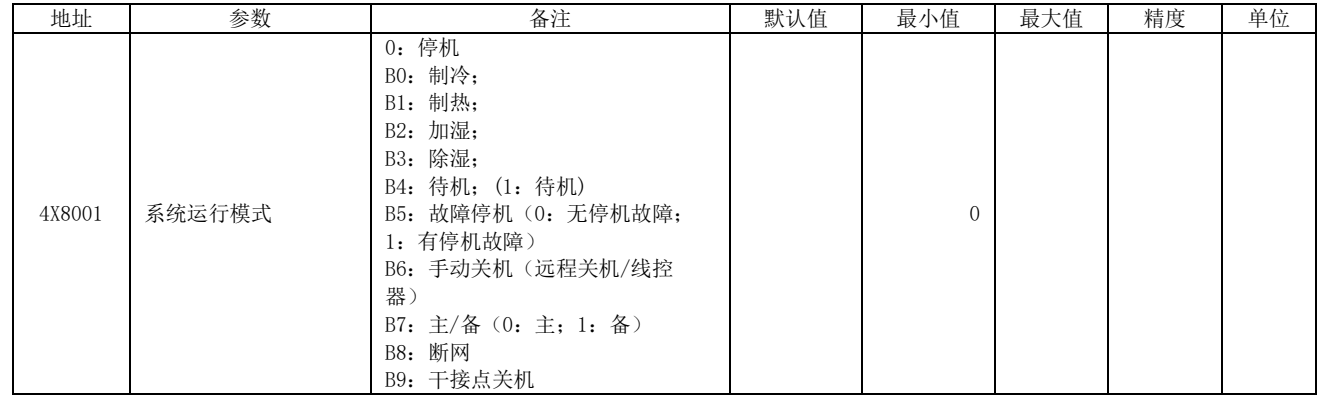

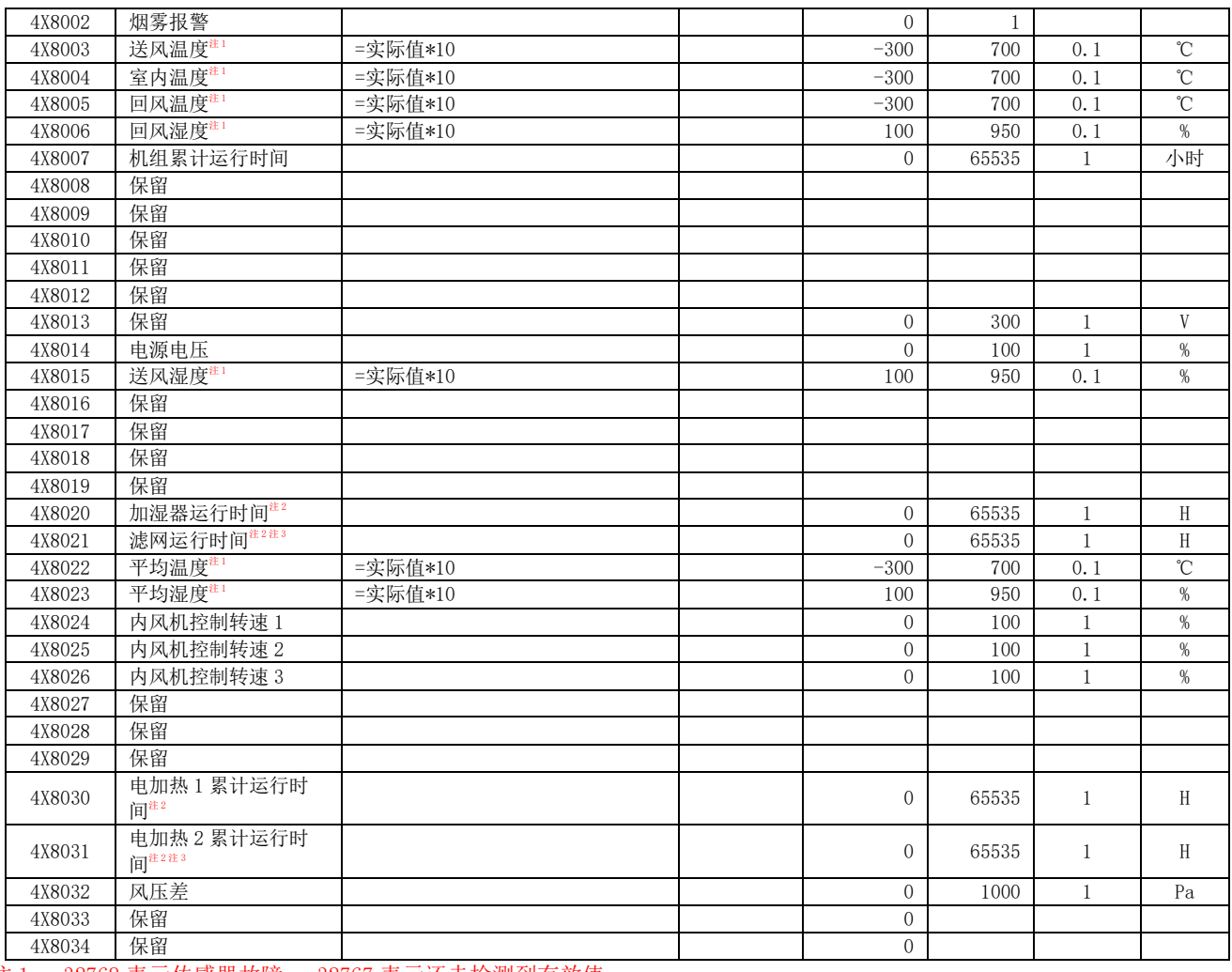

注 1: -32768 表示传感器故障; -32767 表示还未检测到有效值

#### 注 2: 348VX-X 版本软件不支持

注 3:机架空调不支持

# <span id="page-47-0"></span>B.3 系统 1 状态-线圈(功能码: 01)

![](_page_47_Picture_719.jpeg)

![](_page_48_Picture_0.jpeg)

![](_page_48_Picture_623.jpeg)

注 1: 仅机架空调 34EVH-X 及以上版本支持

# <span id="page-48-0"></span>B.4 系统 1 状态-寄存器(功能码:03)

![](_page_48_Picture_624.jpeg)

注 1:-32768 表示传感器故障;-32767 表示还未检测到有效值

# <span id="page-48-1"></span>B.5 系统 2 状态-线圈(功能码: 01)  $^{\text{m}}$

![](_page_48_Picture_625.jpeg)

![](_page_49_Picture_533.jpeg)

注 1: 机架空调不支持此区间读取;变频列间、变频机房空调(单系统)无需读取此区间

#### 注 2: 此位为预留位,暂无机型支持

## <span id="page-49-0"></span>B.6 系统2状态-寄存器(功能码: 03) ैैं 』

![](_page_49_Picture_534.jpeg)

注 1:机架空调不支持此区间读取;变频列间、变频机房空调(单系统)无需读取此区间

注 2:-32768 表示传感器故障;-32767 表示还未检测到有效值

# <span id="page-49-1"></span>B. 7 室外机 1 状态-线圈 (功能码: 01)

![](_page_49_Picture_535.jpeg)

![](_page_50_Picture_538.jpeg)

# <span id="page-50-0"></span>B.8 室外机 1 状态-寄存器(功能码: 03)

![](_page_50_Picture_539.jpeg)

注 1: -32768 表示传感器故障; -32767 表示还未检测到有效值

# <span id="page-50-1"></span>B.9 室外机 2 状态-线圈(功能码: 01)

![](_page_50_Picture_540.jpeg)

![](_page_51_Picture_728.jpeg)

注 1: 机架空调不支持此区间读取;变频列间、变频机房空调(单系统)无需读取此区间

## <span id="page-51-0"></span>B.10 室外机2状态-寄存器(功能码: 03) ैैं

![](_page_51_Picture_729.jpeg)

注 1: 机架空调不支持此区间读取;变频列间、变频机房空调(单系统)无需读取此区间

注 1: -32768 表示传感器故障; -32767 表示还未检测到有效值

# <span id="page-51-1"></span>B.11 参数设定(功能码:03、06、16)

![](_page_51_Picture_730.jpeg)

注 1: 348VX-X 版本软件、机架空调不支持读取/设置数, 如读取/设置, 会返回错误

## <span id="page-51-2"></span>B. 12 电量信息 (功能码: 03) au

![](_page_51_Picture_731.jpeg)

![](_page_52_Picture_1299.jpeg)

注 1:不带电量采集功能的机型不支持读取此区域,如读取,会返回错误。

# **THE SANTAK** 控制系统通讯协议

# <span id="page-53-0"></span>B. 13 机柜/送风拓展温湿度(功能码: 03) \*1 \*2

![](_page_53_Picture_872.jpeg)

注 1: -32768 表示传感器故障; -32767 表示还未检测到有效值

注 2: 变频机房空调 371V9-X 及以上版本软件支持;

机架空调 34EVH-X 及以上版本软件支持,且表中的机柜温度为送风拓展温度,机架空调未配送风拓展湿度;

其余机型读取,会返回错误

## <span id="page-53-1"></span>B. 14 泵柜 1 状态-线圈 (功能码: 01)  $*$

![](_page_53_Picture_873.jpeg)

注 1: 不带氟泵功能的机型不支持读取此区域, 如读取, 会返回错误。

# <span id="page-54-0"></span>B. 15 泵柜 1 状态-寄存器(功能码: 03)  $*$

![](_page_54_Picture_678.jpeg)

注 1: 不带氟泵功能的机型不支持读取此区域, 如读取, 会返回错误。

# <span id="page-54-1"></span>B. 16 泵柜 2 状态-线圈 (功能码: 01)  $*$

![](_page_54_Picture_679.jpeg)

注 1: 不带氟泵功能的机型不支持读取此区域, 如读取, 会返回错误。

## <span id="page-54-2"></span>B. 17 泵柜 2 状态-寄存器(功能码: 03)  $^{\frac{a}{a_1}}$

![](_page_54_Picture_680.jpeg)

注 1:不带氟泵功能的机型不支持读取此区域,如读取,会返回错误。

# **THE SANTAK** 控制系统通讯协议

# <span id="page-55-0"></span>B. 18 参数扩展设定(功能码: 03、06、16) al

![](_page_55_Picture_305.jpeg)

注 1: 仅机架空调 34EVJ-X 及以上版本支持;

注 2:仅群控主机设置有效